# Package 'daewr'

May 10, 2020

Type Package Title Design and Analysis of Experiments with R Version 1.2-5 Date 2020-5-7 Maintainer John Lawson <lawsonjsl7net@gmail.com> Description Contains Data frames and functions used in the book ``Design and Analysis of Experiments with R''. License GPL-2 Imports lattice, FrF2, graphics, grDevices, stats, stringi LazyLoad yes LazyData yes Suggests R.rsp VignetteBuilder R.rsp Author John Lawson [aut, cre], Gerhard Krennrich [aut] Repository CRAN Repository/R-Forge/Project daewr Repository/R-Forge/Revision 205 Repository/R-Forge/DateTimeStamp 2020-05-09 15:51:42 Date/Publication 2020-05-10 21:40:06 UTC NeedsCompilation no

## R topics documented:

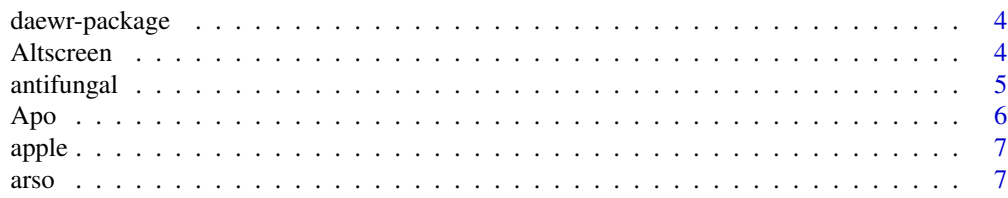

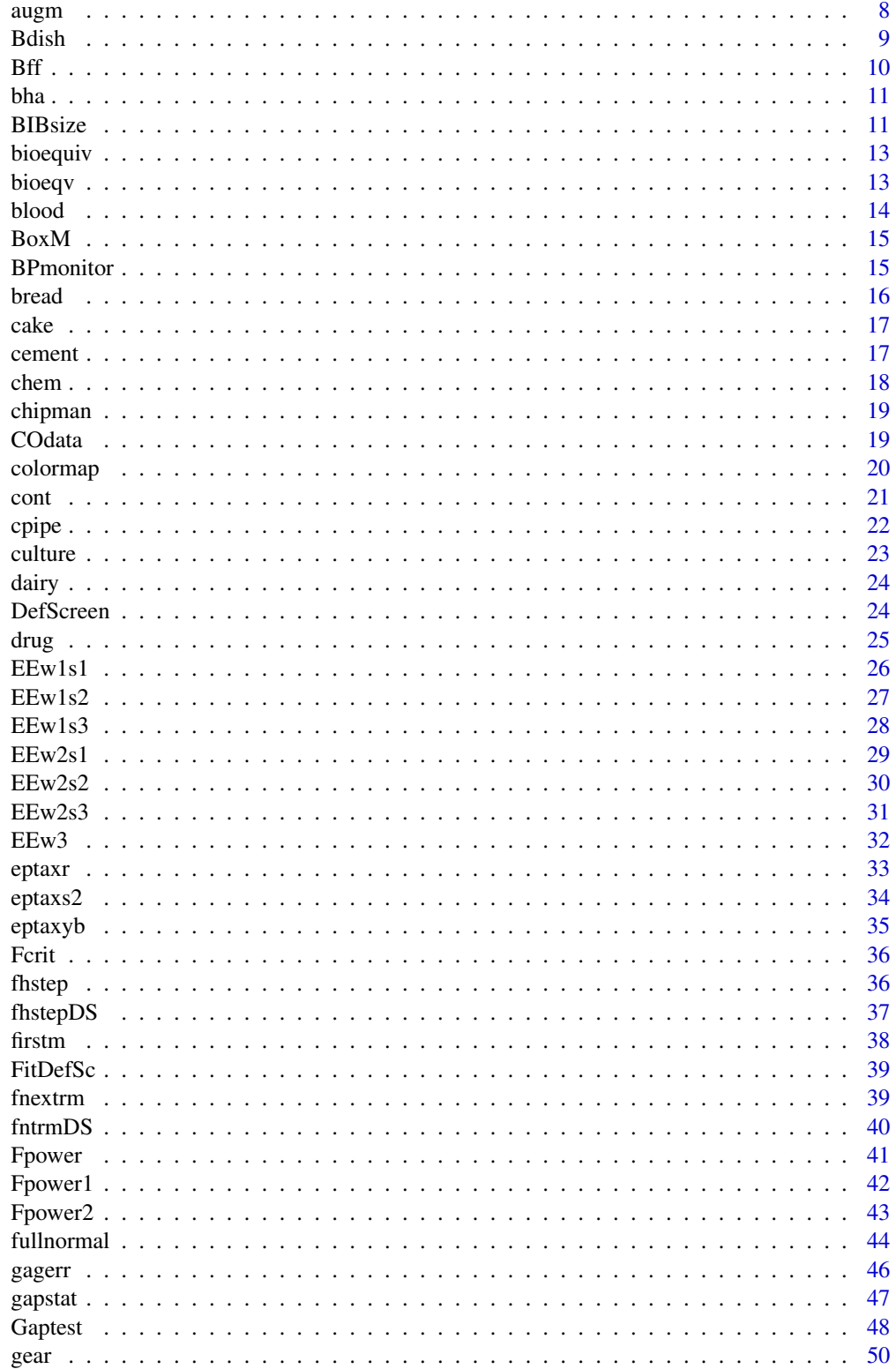

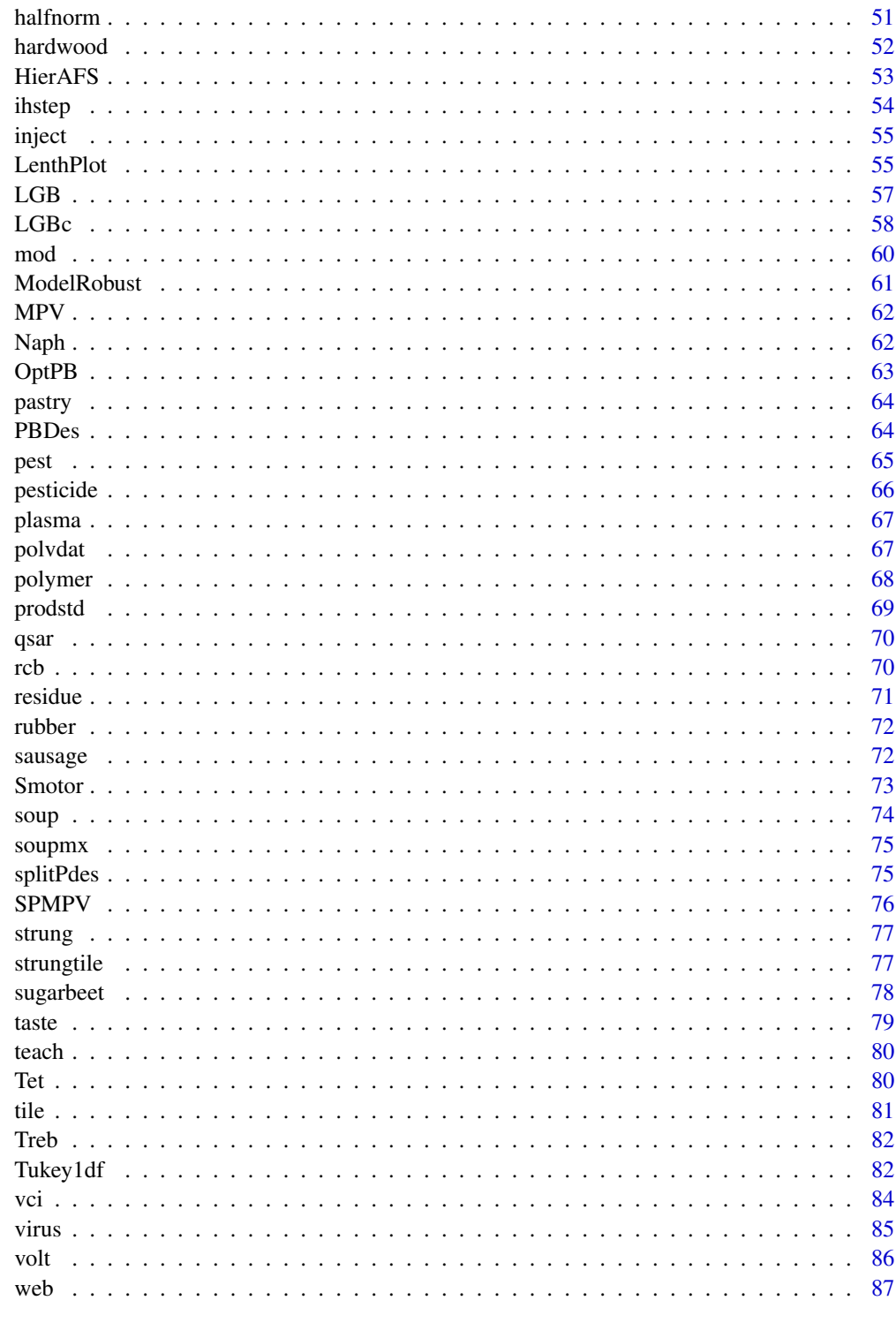

**Index** 

<span id="page-3-0"></span>

This package contains the data sets and functions from the book Design and Analysis of Experiments with R published by CRC in 2013.

## Details

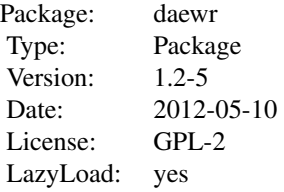

## Author(s)

John Lawson Maintainer: John Lawson <lawsonjsl7net@gmail.com>

#### References

J. Lawson, Design and Analysis of Experiments with R, CRC 2013.

## Examples

```
Fcrit(.05,2,15)
Fpower1(alpha=.05,nlev=3,nreps=4,Delta=3,sigma=sqrt(2.1))
BIBsize(6,3)
```
Altscreen *Alternate 16 run screening designs*

## Description

Recalls Jones and Montgomery's 16 run screening designs from data frames

#### Usage

Altscreen(nfac, randomize=FALSE)

#### <span id="page-4-0"></span>antifungal 5

#### Arguments

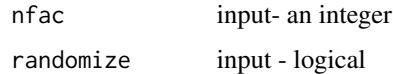

#### Value

a data frame containing the alternate screening design

## Author(s)

John Lawson

#### References

Jones, B. and Montgomery, D. C. (2010) "Alternatives to resolution IV screening designs in 16 runs", Int. J. Experimental Design and Process Optimization, Vol 1, No. 4, 2010.

## Examples

Altscreen(6) Altscreen(6, randomize=TRUE)

#### antifungal *Two-period crossover study of antifungal agent*

## Description

Data from the Two-period crossover study of an antifungal agent in chapter 9 of Design and Analysis of Experiments with R

#### Usage

data(antifungal)

#### Format

A data frame with 34 observations on the following 5 variables.

Group a factor with levels 1 2

Subject a factor with levels 1 2 3 4 5 6 7 8 9 10 11 12 14 15 16 17 18

Period a factor with levels 1 2

Treat a factor with levels A B

pl a numeric vector

## <span id="page-5-0"></span>Source

Design and Analysis of Experiments with R, by John Lawson, CRC/Chapman Hall

## Examples

data(antifungal)

Apo *apolipoprotein survey varaince component study*

## Description

Data from the apolipoprotein survey variance component study of Chapter 5 in Design and Analysis of Experiments with R

## Usage

data(Apo)

## Format

A data frame with 30 observations on the following 2 variables.

lab a factor with levels A B C D

conc a numeric vector

## Source

Design and Analysis of Experiments with R, by John Lawson, CRC/Chapman Hall

## Examples

data(Apo)

<span id="page-6-0"></span>

Data from the confounded apple slice browning experiment in chapter 7 of Design and Analysis of Experiments with R

## Usage

data(apple)

## Format

A data frame with 24 observations on the following 4 variables.

Block a factor with levels 1 2 3 4

A a factor with levels 0 1 2 3

B a factor with levels 0 1 2

rating a numeric vector containing the response

## Source

Design and Analysis of Experiments with R, by John Lawson, CRC/Chapman Hall

## Examples

data(apple)

arso 2ˆ(7 − 3) *arsenic removal experiment*

## Description

Data from the  $2^{(7-3)}$  arsenic removal experiment in chapter 6 of Design and Analysis of Experiments with R

#### Usage

data(arso)

## <span id="page-7-0"></span>Format

A data frame with 8 observations on the following 8 variables.

- A a factor with levels -1 1 B a factor with levels -1 1 C a factor with levels -1 1 D a factor with levels -1 1 E a factor with levels -1 1 F a factor with levels -1 1
- G a factor with levels -1 1
- y1 a numeric vector

#### Source

Design and Analysis of Experiments with R, by John Lawson, CRC/Chapman Hall

## Examples

data(arso)

augm 2ˆ(7 − 3) *arsenic removal experiment augmented with mirror image*

## Description

Data from the  $2^{(7-3)}$  arsenic removal experiment augmented with mirror image in chapter 6 of Design and Analysis of Experiments with R

#### Usage

data(augm)

#### Format

A data frame with 8 observations on the following 8 variables.

A a factor with levels -1 1

```
B a factor with levels -1 1
```

```
C a factor with levels -1 1
```
fold a factor with levels original mirror

- D a factor with levels -1 1
- E a factor with levels -1 1
- F a factor with levels -1 1
- G a factor with levels -1 1
- y a numeric vector

#### <span id="page-8-0"></span>Bdish 9

## Source

Design and Analysis of Experiments with R, by John Lawson, CRC/Chapman Hall

#### Examples

data(augm)

Bdish *Confounded Block Dishwashing Experiment*

## Description

Data from the Confounded Block Dishwashing Experiment in chapter 7 of Design and Analysis of Experiments with R

## Usage

data(Bdish)

#### Format

A data frame with 16 observations on the following 5 variables.

Blocks a factor with levels 1 2 3 4

A a factor with levels -1 1

- B a factor with levels -1 1
- C a factor with levels -1 1
- D a factor with levels -1 1

y a numeric vector containing the response

#### Source

Design and Analysis of Experiments with R, by John Lawson, CRC/Chapman Hall

## Examples

data(Bdish)

<span id="page-9-0"></span>Data from the Confounded block fractional factorial mouse growth experiment in chapter 7 of Design and Analysis of Experiments with R

#### Usage

data(Bff)

## Format

A data frame with 16 observations on the following 5 variables.

Blocks a factor with levels 1 2 3 4 5 6 7 8

- A a factor with levels -1 1
- B a factor with levels -1 1
- C a factor with levels -1 1
- D a factor with levels -1 1
- E a factor with levels -1 1
- F a factor with levels -1 1
- G a factor with levels -1 1
- H a factor with levels -1 1

weight a numeric vector containing the response

#### Source

Design and Analysis of Experiments with R, by John Lawson, CRC/Chapman Hall

## Examples

data(Bff)

Data from the mouse liver enzyme experiment in chapter 4 of Design and Analysis of Experiments with R

#### Usage

data(bha)

## Format

A data frame with 16 observations on the following 4 variables.

block a factor with levels 1 2

strain a factor with levels A/J 129O1a NIH BALB/c

treat a factor with levels treated control

y a numeric vector

#### Source

Design and Analysis of Experiments with R, by John Lawson, CRC/Chapman Hall

#### Examples

data(bha)

BIBsize *Balanced incomplete blocksize*

## Description

This function computes the number of blocks, treatment frequency and lambda for a potential BIB design

#### Usage

BIBsize(t,k)

## Arguments

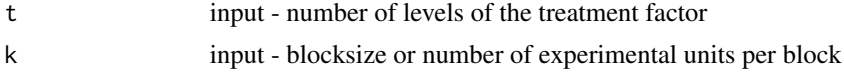

<span id="page-10-0"></span>

## Value

a list containing the b=number of blocks, r=number of treatment replicates and lambda for a potential BIB design with t levels of treatment factor and blocksize k.

## Author(s)

John Lawson

```
BIBsize(6,3)
## The function is currently defined as
BIBsize<-function(t,k)
{
  b < -tr < -\thetalambda<-0
  check<-0
  while (check==0) {
  while (r==0) {
     #cat("r=",r)
     testr<-(b*k)/t
     #cat("testr=",testr,"b=",b)
     if (testr==floor(testr)) {
       r<-testr
       } else {
      b <-b+1
       }
     }
      #cat("b=",b, "r=",r)
      testl < (r*(k-1))/(t-1)#cat("testl=",testl,"b=",b)
      if (testl==floor(testl)) {
       lambda<-testl
       check=1
       } else {
       r<-0
       b <-b+1
      #cat("b=",b, "r=",r)
        }
    #cat("lambda=",lambda)
    }
 cat("Posible BIB design with b=",b," and r=",r," lambda=",lambda,"\n")
}
```
<span id="page-12-0"></span>

Data from the extra-period crossover bioequivalence study in chapter 9 of Design and Analysis of Experiments with R

#### Usage

data(bioequiv)

## Format

A data frame with 108 observations on the following 5 variables.

Group a factor with levels 1 2

Subject a factor with levels 1 2 3 4 5 6 7 8 9 10 11 12 13 14 15 16 17 18 19 21 23 24 25 26 27 28 30 31 32 33 34 35 36 120 122 129

Period a factor with levels 1 2 3

Treat a factor with levels A B

Carry a factor with levels none A B

y a numeric vector

#### Source

Design and Analysis of Experiments with R, by John Lawson, CRC/Chapman Hall

#### Examples

data(bioequiv)

bioeqv *Latin Square bioequivalence experiment*

## Description

Data from the Latin Square bioequivalence experiment in chapter 4 of Design and Analysis of Experiments with R

#### Usage

data(bioeqv)

#### 14 blood

## Format

A data frame with 9 observations on the following 4 variables.

Period a factor with levels 1 2 3

Subject a factor with levels 1 2 3

Treat a factor with levels A B C

AUC a numeric vector

## Source

Design and Analysis of Experiments with R, by John Lawson, CRC/Chapman Hall

## Examples

data(bioeqv)

blood *Variance component study of calcium in blood serum*

## Description

Data from the Variance component study of calcium in blood serum in chapter 5 of Design and Analysis of Experiments with R

#### Usage

data(blood)

## Format

A data frame with 27 observations on the following 3 variables.

sol a factor with levels 1 2 3 4

lab a factor with levels A B C

calcium a numeric vector

## Source

Design and Analysis of Experiments with R, by John Lawson, CRC/Chapman Hall

## Examples

data(blood)

<span id="page-13-0"></span>

<span id="page-14-0"></span>

Data from Box and Meyer's unreplicated  $2<sup>4</sup>$  in chapter 3 of Design and Analysis of Experiments with R

## Usage

data(BoxM)

## Format

A data frame with 16 observations on the following 4 variables.

A a numeric vector containing the coded  $(-1,1)$  levels of factor A

 $B$  a numeric vector containing the coded  $(-1,1)$  levels of factor  $B$ 

 $C$  a numeric vector containing the coded  $(-1,1)$  levels of factor  $C$ 

D a numeric vector containing the coded  $(-1,1)$  levels of factor D

y a numeric vector containing the response

#### Source

Design and Analysis of Experiments with R, by John Lawson, CRC/Chapman Hall

#### References

Box, G. E. P. "George's Column", *Quality Engineering*, Vol. 3, pp. 405-410.

## Examples

data(BoxM)

BPmonitor *blood pressure monitor experiment*

#### Description

Data from the blood pressure monitor experiment experiment in Chapter 7 of Design and Analysis of Experiments with R

#### Usage

data(BPmonitor)

## <span id="page-15-0"></span>Format

A data frame with 12 observations on the following 3 variables.

Block a factor with levels 1 2 3 4 5 6

Treatment a factor with levels "P" "A" "B" "C"

pressure a numeric vector

## Source

Design and Analysis of Experiments with R, by John Lawson, CRC/Chapman Hall

## Examples

data(BPmonitor)

bread *Bread rise experiment data from Chapter 2*

## Description

Data from the bread rise experiment in chapter 2 of Design and Analysis of Experiments with R

#### Usage

data(bread)

## Format

A data frame with 12 observations on the following 3 variables.

loaf a numeric vector

time a numeric vector

height a numeric vector

#### Source

Design and Analysis of Experiments with R, by John Lawson, CRC/Chapman Hall

## Examples

data(bread)

<span id="page-16-0"></span>

Data from the Split-Plot response surface for cake baking experiment in chapter 10 of Design and Analysis of Experiments with R

#### Usage

data(cake)

## Format

A data frame with 11 observations on the following 6 variables.

Ovenrun a factor with levels 1 2 3 4

x1 a numeric vector

x2 a numeric vector

y a numeric vector

- x1sq a numeric vector
- x2sq a numeric vector

#### Source

Design and Analysis of Experiments with R, by John Lawson, CRC/Chapman Hall

#### Examples

data(cake)

cement *CCD design for cement workability experiment*

## Description

Data from the CCD design for cement workability experiment in chapter 10 of Design and Analysis of Experiments with R

#### Usage

data(cement)

## Format

A data frame with 20 observations on the following 4 variables.

Block a factor with levels 1 2

x1 a numeric vector

x2 a numeric vector

x3 a numeric vector

y a numeric vector

## Source

Design and Analysis of Experiments with R, by John Lawson, CRC/Chapman Hall

#### Examples

data(cement)

chem *Chemical process experiment data from Chapter 3*

#### Description

Data from the Chemical process experiment in chapter 3 of Design and Analysis of Experiments with R

#### Usage

data(chem)

## Format

A data frame with 16 observations on the following 4 variables.

A a numeric vector containing the coded  $(-1,1)$  levels of factor A

B a numeric vector containing the coded  $(-1,1)$  levels of factor B

 $C$  a numeric vector containing the coded  $(-1,1)$  levels of factor  $C$ 

D a numeric vector containing the coded (-1,1) levels of factor D

y a numeric vector containing the response

#### Source

Design and Analysis of Experiments with R, by John Lawson, CRC/Chapman Hall

## Examples

data(chem)

<span id="page-17-0"></span>

<span id="page-18-0"></span>

Data from the Williams' crossover design for sprinting experiment in chapter 9 of Design and Analysis of Experiments with R

#### Usage

data(chipman)

#### Format

A data frame with 36 observations on the following 5 variables.

Square a factor with levels 1 2 Group a factor with levels 1 2 3 Subject a factor with levels 1 2 3 4 5 6 7 8 9 10 11 12 Period a factor with levels 1 2 3 Treat a factor with levels 1 2 3 Carry a factor with levels 0 1 2 3 Time a numeric vector

#### Source

Design and Analysis of Experiments with R, by John Lawson, CRC/Chapman Hall

## Examples

data(chipman)

COdata *CO emmisions experiment data from Chapter 3*

## Description

Data from the CO emissions experiment in chapter 3 of Design and Analysis of Experiments with R

#### Usage

data(COdata)

#### 20 colormap

## Format

A data frame with 18 observations on the following 3 variables.

Eth a factor with levels  $0.10.20.3$ 

Ratio a factor with levels 14 15 16

CO a numeric vector

## Source

Design and Analysis of Experiments with R, by John Lawson, CRC/Chapman Hall

## Examples

data(COdata)

colormap *This function makes a colormap of correlations in a design matrix*

## Description

This function makes a colormap of the correlations of a design matrix stored in the data frame design

## Usage

colormap(design, mod)

## Arguments

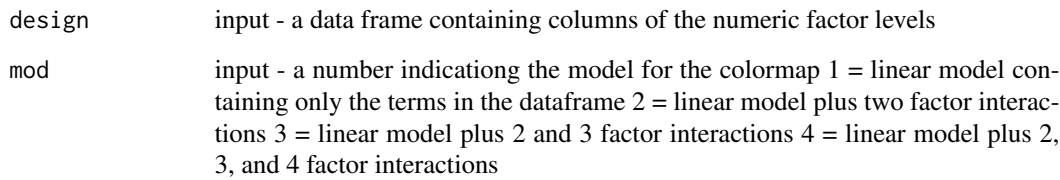

## Author(s)

John Lawson

<span id="page-19-0"></span>

#### <span id="page-20-0"></span>cont 21

#### Examples

```
# color map of 2^(4-1) design
library(FrF2)
design \leq FrF2(8, 4, randomize = FALSE)
colormap(design, mod=3)
# Makes color map for saturated 2^(7-4) design in Figure 6.14 p. 197
library(FrF2)
design <-FrF2( 8, 7)
colormap(design, mod=2)
# Makes colormap of an Alternate Screening Design
library(daewr)
ascr<-Altscreen(7)
colormap(ascr, mod=2)
# Makes colormap of a Model Robust Design
library(daewr)
MR16 <- ModelRobust('MR16m7g5', randomize = FALSE)
colormap(MR16, mod=2)
## The function is currently defined as
function(design,mod) {
##################### Inputs ###########################################
# design - a data frame containing columns of the numeric factor levels
# mod - the model for the color plot of correlations
# 1 = Linear model containing only the terms in the data frame
# 2 = Linear model plus two factor interactions
# 3 = Linear model plus 2 and 3 factor interactions
# 4 = Linear model plus 2, 3 and 4 factor interactions
########################################################################
y<-runif(nrow(design),0,1)
if(mod==1) {test <- model.matrix(lm(y<sup>0</sup>, data=design))}
if(mod==2) {test <- model.matrix(lm(y~(.)^2,data=design))}
if(mod==3) {test <- model.matrix(lm(y<sup>0</sup>, ''),data=design))}
if(mod==4) {test <- model.matrix(lm(y<sup>0</sup>, '')^4,data=design))}
names<-colnames(test)
names<-gsub(':','',names)
names<-gsub('1','',names)
colnames(test)<-names
cmas<-abs(cor(test[,ncol(test):2]))
cmas<-cmas[c((ncol(cmas)):1), ]
rgb.palette <- colorRampPalette(c("white", "black"), space = "rgb")
levelplot(cmas, main="Map of absolute correlations", xlab="", ylab="", col.regions=rgb.palette(120),
            cuts=100, at=seq(0,1,0.01),scales=list(x=list(rot=90))) }
```
cont *Control factor array and summary statistics for controller circuit design experiment*

<span id="page-21-0"></span>Data from the control factor array and summary statistics for controller circuit design experiment in chapter 12 of Design and Analysis of Experiments with R

#### Usage

data(cont)

#### Format

A data frame with 18 observations on the following 6 variables.

A a numeric vector

B a numeric vector

C a numeric vector

D a numeric vector

F a numeric vector

lns2 a numeric vector

## Source

Design and Analysis of Experiments with R, by John Lawson, CRC/Chapman Hall

#### Examples

data(cont)

cpipe *Split-plot response surface for ceramic pipe experiment*

## Description

Data from the Split-plot response surface for ceramic pipe experiment in chapter 10 of Design and Analysis of Experiments with R

#### Usage

data(cpipe)

#### Format

A data frame with 48 observations on the following 6 variables.

WP a factor with levels 1 2 3 4 5 6 7 8 9 10 11 12

A a numeric vector

B a numeric vector

P a numeric vector

Q a numeric vector

y a numeric vector

#### <span id="page-22-0"></span>culture 23

## Source

Design and Analysis of Experiments with R, by John Lawson, CRC/Chapman Hall

## Examples

data(cpipe)

culture *paecilomyces variotii culture experiment*

## Description

Data from the paecilomyces variotii culture experiment experiment in chapter 6 of Design and Analysis of Experiments with R

#### Usage

data(culture)

#### Format

A data frame with 16 observations on the following 9 variables.

```
A a factor with levels -1 1
```
- B a factor with levels -1 1
- C a factor with levels -1 1
- D a factor with levels -1 1
- E a factor with levels -1 1
- F a factor with levels -1 1
- G a factor with levels -1 1
- H a factor with levels -1 1
- y1 a numeric vector

## Source

Design and Analysis of Experiments with R, by John Lawson, CRC/Chapman Hall

#### Examples

data(culture)

<span id="page-23-0"></span>

Data from the Repeated measures study with dairy cow diets in chapter 9 of Design and Analysis of Experiments with R (compact format)

#### Usage

data(dairy)

#### Format

A data frame with 120 observations on the following 5 variables.

Diet a factor with levels "Barley" "Mixed" "Lupins"

pr1 a numeric vector

pr2 a numeric vector

pr3 a numeric vector

pr4 a numeric vector

#### Source

Design and Analysis of Experiments with R, by John Lawson, CRC/Chapman Hall

## Examples

data(dairy)

DefScreen *Definitive Screening Designs*

## Description

Recalls Jones and Nachtsheim's Definitive screening designs for 3-level factors and 3-level factors with added 2-level categorical factors.

### Usage

DefScreen(m, c=0, center=0, randomize=FALSE)

#### <span id="page-24-0"></span>drug 25 and 25 and 26 and 26 and 26 and 26 and 26 and 26 and 26 and 26 and 26 and 26 and 26 and 26 and 26 and

#### Arguments

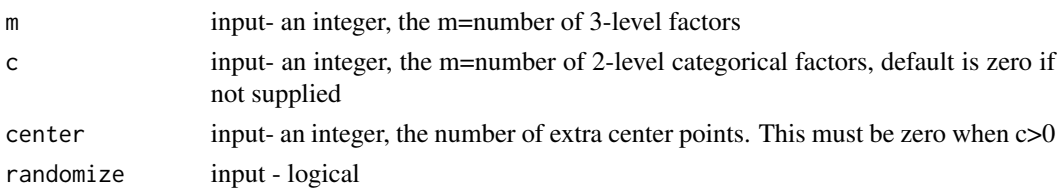

## Value

a data frame containing the definitive screening design with 3-level factors first followed by 2-level factors.

## Author(s)

John Lawson

## References

Jones, B. and Nachtsheim, C. J. (2011) "A Class of Three Level Designs for Definitive Screening in the Presence of Second-Order Effects", Journal of Quality Technology, Vol 43, No. 1, 2011, pp 1-15. Jones, B. and Nachtsheim, C. J. (2013) "Definitive Screening Designs with Added Two-Level Categorical Factors", Journal of Quality Technology, Vol 44, No. 2, 2013, pp. 121-129.

## Examples

DefScreen(m=8,c=2) DefScreen(12) DefScreen(m=4,c=4, randomize=TRUE)

drug *Data from rat behavior experiment in Chapter 4*

#### Description

Data from rat behavior experiment in Chapter 4 of Design and Analysis of Experiments with R

#### Usage

data(drug)

## Format

A data frame with 50 observations on the following 3 variables.

rat a factor with levels 1 2 3 4 5 6 7 8 9 10

dose a factor with levels 0.0 0.5 1.0 1.5 2.0

rate a numeric vector

## <span id="page-25-0"></span>Source

Design and Analysis of Experiments with R, by John Lawson, CRC/Chapman Hall

#### Examples

data(drug)

EEw1s1 *D-efficient Estimation Equivalent Response Surface Designs*

## Description

Recalls Jones and Goos JQT Estimation Equivalent Response Surface Designs for 1 whole plot factor and 1 sub-plot factor from a catalog

#### Usage

EEw1s1(des, randomize=FALSE)

## Arguments

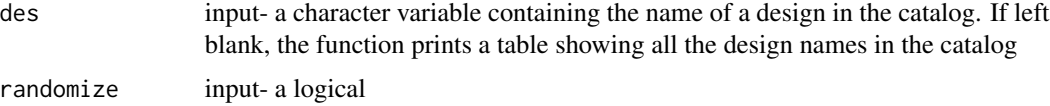

#### Value

design

## Author(s)

John Lawson

## References

Jones, B. and Goos, P.(2012) "An Algorithm for Finding D-Efficient Equivalent-Estimation Second-Order Split Plot Designs", Journal of Quality Technology, Vol 44, No. 4, pp281-303, 2012.

```
EEw1s1()
EEw1s1('EE8R4WP')
EEw1s1('EE8R4WP', randomize=TRUE)
```
<span id="page-26-0"></span>

Recalls Jones and Goos JQT Estimation Equivalent Response Surface Designs for 1 whole plot factor and 2 sub-plot factors from a catalog

#### Usage

```
EEw1s2(des, randomize=FALSE)
```
#### Arguments

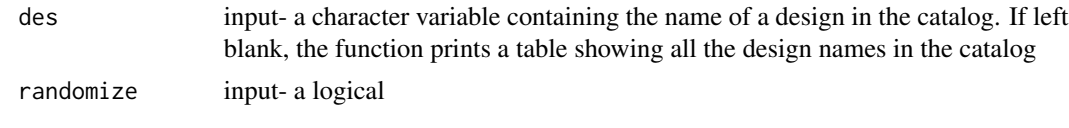

## Value

design

#### Author(s)

John Lawson

#### References

Jones, B. and Goos, P.(2012) "An Algorithm for Finding D-Efficient Equivalent-Estimation Second-Order Split Plot Designs", Journal of Quality Technology, Vol 44, No. 4, pp281-303, 2012.

```
EEw1s2( )
EEw1s2('EE12R4WP')
EEw1s2('EE12R4WP', randomize=TRUE)
EEw1s2('EE12R6WP')
EEw1s2('EE12R6WP', randomize=TRUE)
EEw1s2('EE14R7WP')
EEw1s2('EE14R7WP', randomize=TRUE)
EEw1s2('EE15R5WP')
EEw1s2('EE15R5WP', randomize=TRUE)
EEw1s2('EE16R4WP')
EEw1s2('EE16R4WP', randomize=TRUE)
EEw1s2('EE18R6WP')
EEw1s2('EE18R6WP', randomize=TRUE)
EEw1s2('EE20R4WP')
EEw1s2('EE20R4WP', randomize=TRUE)
EEw1s2('EE20R5WP')
```

```
EEw1s2('EE20R5WP', randomize=TRUE)
EEw1s2('EE21R7WP')
EEw1s2('EE21R7WP', randomize=TRUE)
EEw1s2('EE24R4WP')
EEw1s2('EE24R4WP', randomize=TRUE)
EEw1s2('EE24R6WP')
EEw1s2('EE24R6WP', randomize=TRUE)
EEw1s2('EE25R5WP')
EEw1s2('EE25R5WP', randomize=TRUE)
EEw1s2('EE28R7WP')
EEw1s2('EE28R7WP', randomize=TRUE)
EEw1s2('EE30R6WP')
EEw1s2('EE30R6WP', randomize=TRUE)
EEw1s2('EE30R5WP')
EEw1s2('EE30R5WP', randomize=TRUE)
EEw1s2('EE35R7WP')
EEw1s2('EE35R7WP', randomize=TRUE)
EEw1s2('EE36R6WP')
EEw1s2('EE36R6WP', randomize=TRUE)
EEw1s2('EE42R7WP')
EEw1s2('EE42R7WP', randomize=TRUE)
```
EEw1s3 *D-efficient Estimation Equivalent Response Surface Designs*

#### Description

Recalls Jones and Goos JQT Estimation Equivalent Response Surface Designs for 1 whole plot factor and 3 sub-plot factors from a catalog

## Usage

```
EEw1s3(des, randomize=FALSE)
```
#### Arguments

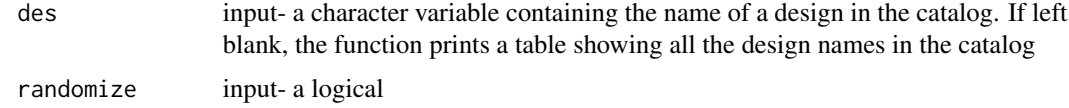

## Value

design

## Author(s)

John Lawson

#### <span id="page-28-0"></span> $E E w 2s1$  29

## References

Jones, B. and Goos, P.(2012) "An Algorithm for Finding D-Efficient Equivalent-Estimation Second-Order Split Plot Designs", Journal of Quality Technology, Vol 44, No. 4, pp281-303, 2012.

#### Examples

```
EEw1s3()
EEw1s3('EE16R4WP')
EEw1s3('EE16R4WP', randomize=TRUE)
```
EEw2s1 *D-efficient Estimation Equivalent Response Surface Designs*

## Description

Recalls Jones and Goos JQT Estimation Equivalent Response Surface Designs for 2 whole plot factors and 1 sub-plot factor from a catalog

#### Usage

```
EEw2s1(des, randomize=FALSE)
```
#### Arguments

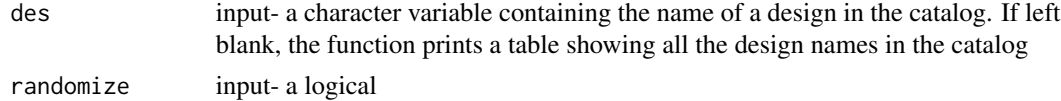

## Value

design

#### Author(s)

John Lawson

## References

Jones, B. and Goos, P.(2012) "An Algorithm for Finding D-Efficient Equivalent-Estimation Second-Order Split Plot Designs", Journal of Quality Technology, Vol 44, No. 4, pp281-303, 2012.

```
EEw2s1()
EEw2s1('EE21R7WP')
EEw1s1('EE21R7WP', randomize=TRUE)
```
<span id="page-29-0"></span>

Recalls Jones and Goos JQT Estimation Equivalent Response Surface Designs for 2 whole plot factors and 1 sub-plot factor from a catalog

## Usage

EEw2s2(des, randomize=FALSE)

## Arguments

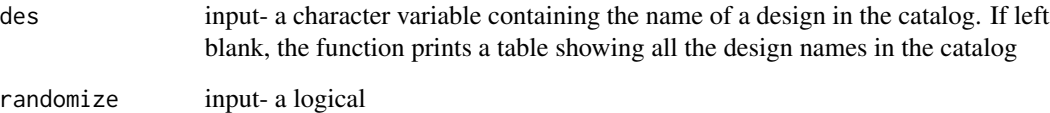

#### Value

design

## Author(s)

John Lawson

#### References

Jones, B. and Goos, P.(2012) "An Algorithm for Finding D-Efficient Equivalent-Estimation Second-Order Split Plot Designs", Journal of Quality Technology, Vol 44, No. 4, pp281-303, 2012.

```
EEw2s2()
EEw2s2('EE21R7WP')
EEw1s2('EE21R7WP', randomize=TRUE)
```
<span id="page-30-0"></span>

Recalls Jones and Goos JQT Estimation Equivalent Response Surface Designs for 2 whole plot factors and 1 sub-plot factor from a catalog

## Usage

EEw2s3(des, randomize=FALSE)

## Arguments

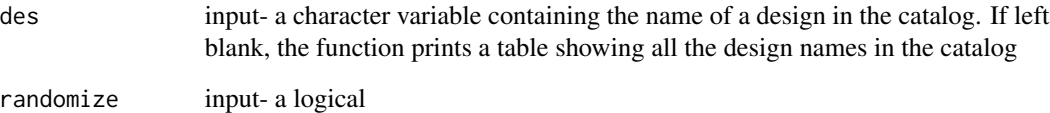

#### Value

design

## Author(s)

John Lawson

#### References

Jones, B. and Goos, P.(2012) "An Algorithm for Finding D-Efficient Equivalent-Estimation Second-Order Split Plot Designs", Journal of Quality Technology, Vol 44, No. 4, pp281-303, 2012.

```
EEw2s3()
EEw2s3('EE24R8WP')
EEw1s3('EE24R8WP', randomize=TRUE)
```
<span id="page-31-0"></span>

Recalls Jones and Goos JQT Estimation Equivalent Response Surface Designs for 3 whole plot factors and 1-2 sub-plot factors from a catalog

## Usage

EEw3(des, randomize=FALSE)

## Arguments

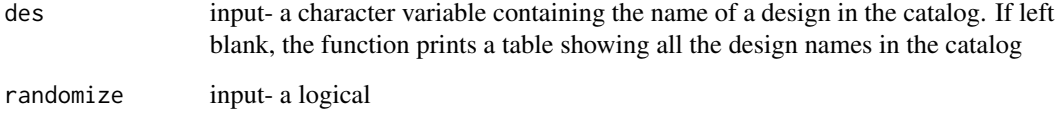

## Value

design

## Author(s)

John Lawson

#### References

Jones, B. and Goos, P.(2012) "An Algorithm for Finding D-Efficient Equivalent-Estimation Second-Order Split Plot Designs", Journal of Quality Technology, Vol 44, No. 4, pp281-303, 2012.

```
EEw3()
EEw3('EE22R11WP')
EEw3('EE22R11WP', randomize=TRUE)
EEw3('EE48R12WP')
EEw3('EE48R12WP', randomize=TRUE)
```
<span id="page-32-0"></span>

Data from the single array and raw response for silicon layer growth experiment in chapter 12 of Design and Analysis of Experiments with R

#### Usage

data(eptaxr)

## Format

A data frame with 64 observations on the following 9 variables.

- A a numeric vector
- B a numeric vector
- C a numeric vector
- D a numeric vector
- E a numeric vector
- F a numeric vector
- G a numeric vector
- H a numeric vector
- y a numeric vector

## Source

Design and Analysis of Experiments with R, by John Lawson, CRC/Chapman Hall

#### Examples

data(eptaxr)

<span id="page-33-0"></span>

Data from the control array and variance of response for silicon layer growth experiment in chapter 12 of Design and Analysis of Experiments with R

## Usage

data(eptaxs2)

## Format

A data frame with 16 observations on the following 9 variables.

- A a numeric vector
- B a numeric vector
- C a numeric vector
- D a numeric vector
- E a numeric vector
- F a numeric vector
- G a numeric vector
- H a numeric vector
- s2 a numeric vector

## Source

Design and Analysis of Experiments with R, by John Lawson, CRC/Chapman Hall

#### Examples

data(eptaxs2)

<span id="page-34-0"></span>

Data from the control array and mean response for silicon layer growth experiment in chapter 12 of Design and Analysis of Experiments with R

#### Usage

data(eptaxyb)

## Format

A data frame with 16 observations on the following 9 variables.

- A a numeric vector
- B a numeric vector
- C a numeric vector
- D a numeric vector
- E a numeric vector
- F a numeric vector
- G a numeric vector
- H a numeric vector
- ybar a numeric vector

## Source

Design and Analysis of Experiments with R, by John Lawson, CRC/Chapman Hall

#### Examples

data(eptaxyb)

<span id="page-35-0"></span>

Gets F-distribution critical values

#### Usage

Fcrit(alpha, nu1, nu2)

## Arguments

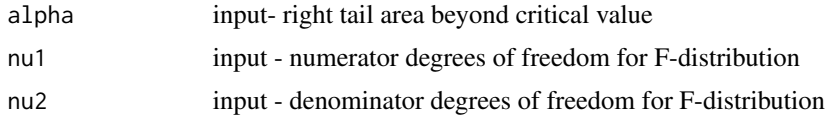

## Value

returned critical value

#### Author(s)

John Lawson

#### Examples

Fcrit(.05,2,15) ## The function is currently defined as function(alpha,nu1,nu2) qf(1-alpha,nu1,nu2)

fhstep *Subsequent steps in a forward stepwise regression that preserves model hierarchy*

## Description

This function performs a single step of a hierarchical forward stepwise regression by entering additional term(s) to a model already created by ihstep or fhstep. If an interaction or quadratic term is entered first, the parent main effects are also entered into the model. This function is called by HierAFS.R

#### Usage

fhstep(y,des,m,c,prvm)
#### fhstepDS 37

### Arguments

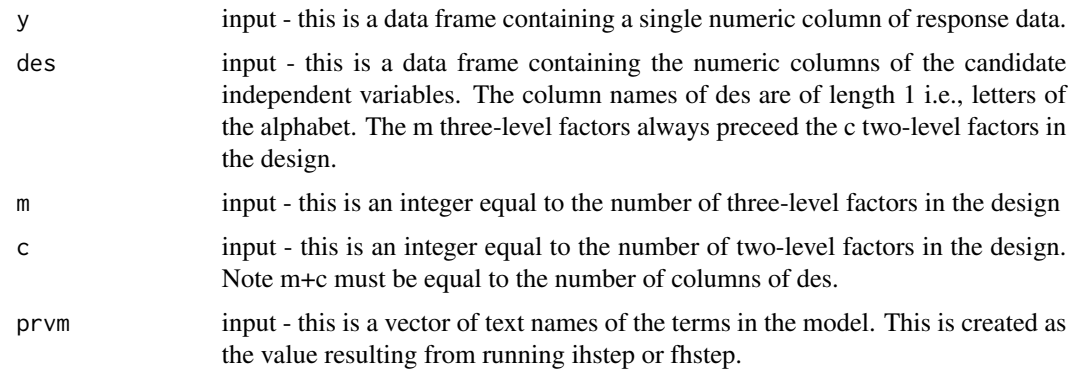

## Value

returned vector of terms entered in the model at this step.

# Author(s)

John Lawson

#### Examples

```
library(daewr)
des <- DefScreen( m = 8 )
pd<-c(5.35,4.4,12.91,3.79,4.15,14.05,11.4,4.29,3.56,11.4,10.09,5.9,9.54,4.53,3.919,8.1,5.35)
trm<-ihstep(pd,des,m=8,c=0)
trm<-fhstep(pd,des,m=8,c=0,trm)
trm<-fhstep(pd,des,m=8,c=0,trm)
trm<-fhstep(pd,des,m=8,c=0,trm)
```
fhstepDS *Forward Stepwise modeling taking into account special structure of Definitive Screening Design*

### Description

This function performs a single step of a forward stepwise regression by entering an additional 2nd order term to a model already created by FitDefSc.R or fhstepDS.R This function is called by FitDefSc.R

#### Usage

fhstepDS(y,des,m,c,prvm)

#### Arguments

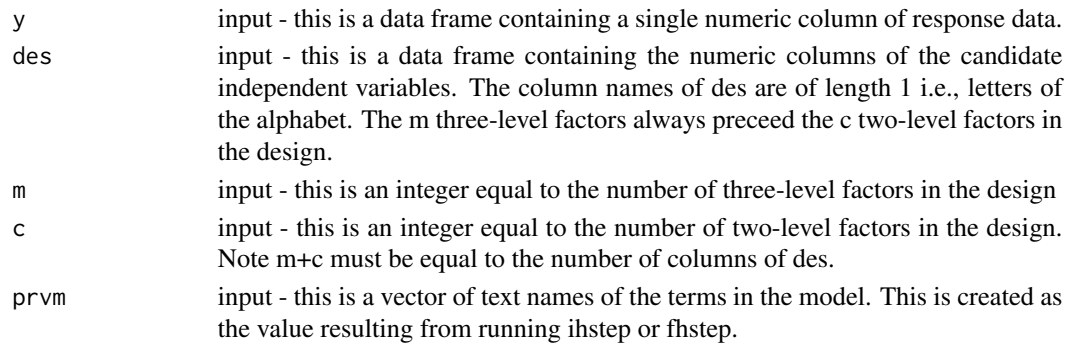

#### Value

returned vector of terms entered in the model at this step.

#### Author(s)

John Lawson

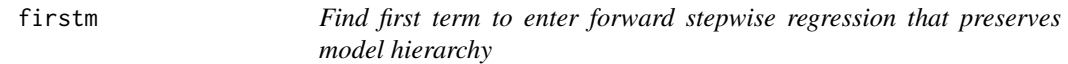

## Description

This function finds the first term to enter a hierarchical forward stepwise regression. If the term is an interaction or quadratic term, the parent main effects are also included. This function is called by ihstep.R

#### Usage

firstm(y,des)

#### Arguments

y input - this is a data frame containing a single numeric column of response data. des input - this is a data frame containing the numeric columns of the candidate independent variables. The column names of des are of length 1. The m threelevel factors always preceed the c two-level factors in the design.

## Value

returned vector of terms to be entered in the model at the first step.

#### Author(s)

John Lawson

FitDefSc *An Effective Design Based Model Fitting Method for Definitive Screening Designs*

## Description

This function performs fits a model to a Definitive Screeing Design by first restricting main effects to the smallest main effects and those significant at at least the .20 level in a main effects model. Next forward stepwise selection is used to enter 2 factor interactions and quadratic effects.

## Usage

FitDefSc(y,design,alpha=.05)

### Arguments

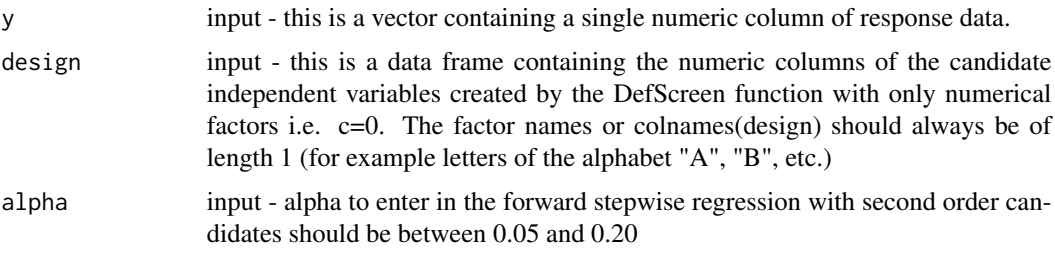

## Author(s)

John Lawson

## Examples

```
design<-DefScreen(m=5,c=0,randomize=FALSE)
Smeso<-c(241,295,260,338,320,265,275,248,66,383,313)
FitDefSc(Smeso,design,alpha=.12)
```
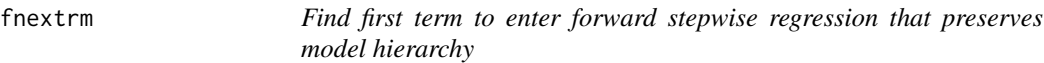

### Description

This function finds the first term to enter a hierarchical forward stepwise regression. If the term is an interaction or quadratic term, the parent main effects are also included. This function is called by ihstep.R

### Usage

fnextrm(y,des,prvm)

# Arguments

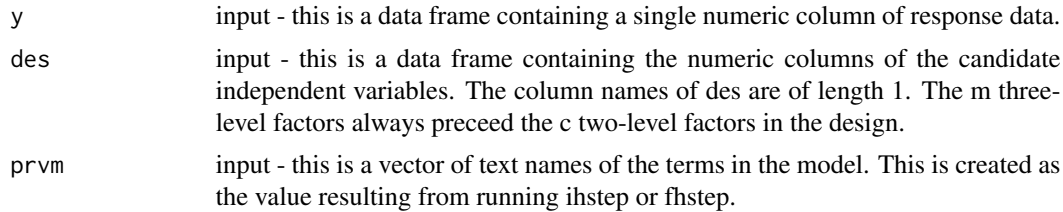

# Value

returned vector of terms to be entered in the model at the next step.

### Author(s)

John Lawson

fntrmDS *Find first term to enter forward stepwise regression that preserves model hierarchy*

#### Description

This function finds the first term to enter a hierarchical forward stepwise regression. If the term is an interaction or quadratic term, the parent main effects are also included. This function is called by ihstep.R

#### Usage

fntrmDS(y,des,prvm)

### Arguments

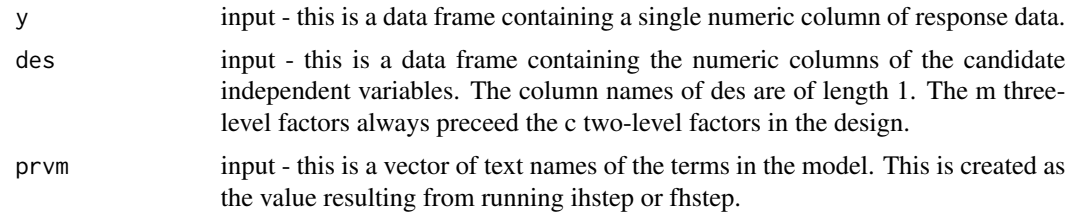

## Value

returned vector of terms to be entered in the model at the next step.

#### Fpower 41

# Author(s)

John Lawson

# Fpower *F-Distribution Power Calculation*

# Description

Calculates the power for the non-central F-distribution

## Usage

Fpower(alpha, nu1, nu2, nc)

# Arguments

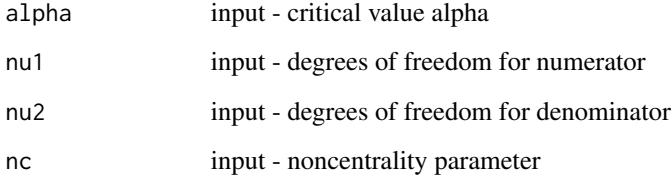

## Value

probability of exceeding fcrit(alpha, nu1,nu2) with the non-central F-distribution with nu1 and nu2 degrees of freedom and noncentrality parameter nc

### Author(s)

John Lawson

## Examples

Fpower(0.05,2,15,6.428)

## The function is currently defined as function(alpha,nu1,nu2,nc) 1-pf(Fcrit(alpha,nu1,nu2),nu1,nu2,nc)

Calculates the power for one-way ANOVA

#### Usage

Fpower1(alpha,nlev,nreps,Delta,sigma)

#### Arguments

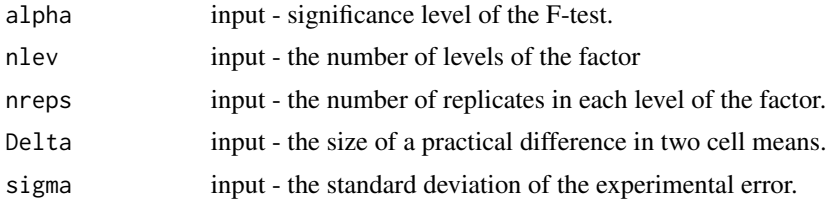

### Value

probability of exceeding fcrit(alpha, nu1,nu2) with the non-central F-distribution with nu1 and nu2 degrees of freedom and noncentrality parameter nc

### Author(s)

John Lawson

```
Fpower1(alpha=.05,nlev=3,nreps=4,Delta=3,sigma=sqrt(2.1))
```

```
rmin <-2 #smallest number of replicates considered
rmax <-6 # largest number of replicates considered
alpha \leq rep(0.05, rmax - rmin +1)
sigma \leq-rep(sqrt(2.1), rmax - rmin +1)
nreps <-c(rmin:rmax)
nlev \leftarrow rep(3, rmax - rmin +1)nreps <- rmin:rmax
Delta \leq rep(3, rmax - rmin +1)
power <- Fpower1(alpha,nlev,nreps,Delta,sigma)
data.frame(r=nreps,Power=power)
```

```
## The function is currently defined as
Fpower1<-function(alpha=NULL, nlev=NULL,nreps=NULL, Delta=NULL, sigma=NULL)
{
```
#### Fpower2 43

```
##### Power Calculation for one way ANOVA ###########
# Argument list
# alpha the significance level of the test
# nlev the number of levels of the factor
# nreps the number of replicates in each level of the factor
# Delta the size of a practical difference in two cell means
# sigma the standard deviation of the experimental error
#####################################################
if (is.null(alpha)|is.null(nlev)|is.null(nreps)|is.null(Delta)|is.null(sigma))
 stop("you must supply alpha, nlev, nreps, Delta and sigma")
css<-(Delta^2)/2
nc<- (nreps*css)/(sigma^2)
df1<-nlev-1
df2<-(nreps-1)*nlev
power <- 1-pf(Fcrit(alpha,df1,df2),df1,df2,nc)
return(power)
}
```
Fpower2 *F-Distribution Power Calculation*

### Description

Calculates the power for a two-way ANOVA

#### Usage

```
Fpower2(alpha,nlev,nreps,Delta,sigma)
```
#### Arguments

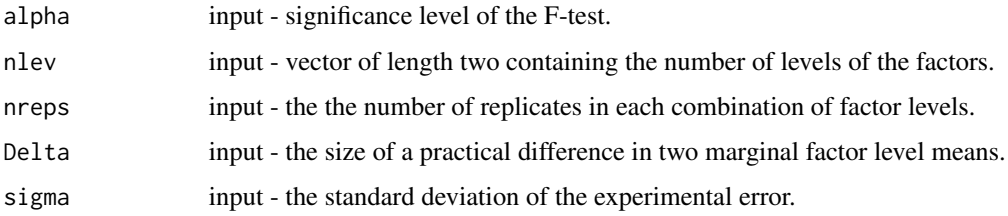

#### Value

probability of exceeding fcrit(alpha, nu1,nu2) with the non-central F-distribution with nu1 and nu2 degrees of freedom and noncentrality parameter nc

### Author(s)

John Lawson

#### Examples

```
power \leq Fpower2(.05, nlev = c(4,4), nreps=2, Delta= 1, sigma=.32)
rmin <- 2 # smallest number of replicates
rmax <- 4 # largest number of replicates
alpha \leq -0.05sigma <- .32
Delta <- 1.0
nlev \leftarrow c(4,4)nreps <- c(rmin:rmax)
result <- Fpower2(alpha, nlev, nreps, Delta, sigma)
options(digits = 5)
result
## The function is currently defined as
Fpower2<-function(alpha=NULL, nlev=NULL,nreps=NULL, Delta=NULL, sigma=NULL)
{
##### Power Calculation for two way ANOVA ###########
# Argument list
# alpha the significance level of the test.
# nlev vector containing the number of levels of the factors.
# nreps the number of replicates in each combination of factor levels.
# Delta the size of a practical difference in two marginal factor level means.
# sigma the standard deviation of the experimental error.
############################################################
if (is.null(alpha)|is.null(nlev)|is.null(nreps)|is.null(Delta)|is.null(sigma))
  stop("you must supply alpha, nlev, nreps, Delta and sigma")
if(length(nlev)<2)
 stop ("nlev must be a two component vecto containing levels of the 1st and 2nd factors")
a \leftarrow \text{nlev}[1]b \leq -nlev[2]cssb <- (Delta^2)/2
ncb <- a*(nreps*cssb)/(sigma^2)
cssa<-(Delta^2)/2
nca<- b*(nreps*cssa)/(sigma^2)
dfa < -a-1dfb<- b-1
df2<-(nreps-1)*b*a
powera <- 1-pf(Fcrit(alpha,dfa,df2),dfa,df2,nca)
powerb <- 1-pf(Fcrit(alpha,dfb,df2),dfa,df2,nca)
result <-cbind(nreps,df2,powera,powerb)
}
```
fullnormal *This function makes a full normal plot of the elements of the vector called effects*

#### **Description**

This function makes a full normal plot of the elements of the vector called effects

#### fullnormal 45

## Usage

fullnormal(effects, labs, alpha = 0.05, refline = "TRUE")

#### Arguments

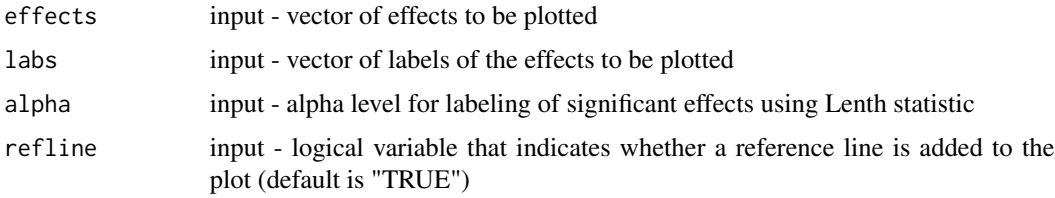

### Author(s)

John Lawson

```
# Example Separate Normal plots of whole and split plot effects from an unreplicated split-plot
data(plasma)
sol<-lm(y~A*B*C*D*E,data=plasma)
summary(sol)
# get whole plot effects and split plot effects
effects<-coef(sol)
effects<-effects[c(2:32)]
Wpeffects<-effects[c(1:4, 6:11, 16:19, 26)]
Speffects<-effects[c(5,12:15,20:25,27:31)]
#make separate normal plots
fullnormal(Wpeffects,names(Wpeffects),alpha=.10)
fullnormal(Speffects,names(Speffects),alpha=.05)
## The function is currently defined as
function (effects, labs, alpha = 0.05, refline = "TRUE")
{
   crit <- LenthPlot(effects, alpha = alpha, plt = FALSE)["ME"]
   names <- names(effects)
   names <- gsub(":", "", names)
   names \leq gsub("1", "", names)
   le <- length(effects)
    for (i in 1:le) {
        logc <- (abs(effects[i]) <= crit)
        if (logc) {
            names[i] <- " "
        }
    }
    qqnorm(effects, ylab = "Estimated Effects", xlab = "Normal Scores")
    x <- qqnorm(effects, plot = FALSE)
    zscr \leftarrow (x$x)
   effp <- effects[zscr > 0]
```

```
zp <- zscr[zscr > 0]
 namep <- names[zscr > 0]
  effn <- effects[zscr < 0]
 zn <- zscr[zscr < 0]
 namen <- names[zscr < 0]
  text(zp, effp, namep, pos = 1)
  text(zn, effn, namen, pos = 3)
  ahe <- abs(effects)
 s0 \le -1.5 * median(abe)selhe <- ahe < (2.5 * s0)
 pse = 1.5 * median(abe[se1he])if (refline) {
      abline(0, pse)
  }
}
```
gagerr *Gauge R&R Study*

## Description

Data from the Gauge R&R Study in chapter 5 of Design and Analysis of Experiments with R

#### Usage

data(gagerr)

## Format

A data frame with 60 observations on the following 3 variables.

part a factor with levels 1 2 3 4 5 6 7 8 9 10

oper a factor with levels 1 2 3

y a numeric vector

#### Source

Design and Analysis of Experiments with R, by John Lawson, CRC/Chapman Hall

#### Examples

data(gagerr)

This function computes the gap statistic which is used to test for an outlier using Daniels method

#### Usage

gapstat(beta, pse)

## Arguments

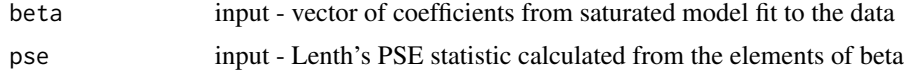

## Value

returned gap statistic

### Author(s)

John Lawson

```
## The function is currently defined as
function (beta, pse)
{
    p <- length(beta)
   psehe <- pse
    sel <- beta >= 0betap <- beta[sel]
   betap <- sort(betap)
   betas <- betap[1]
   sel \leq beta \leq 0
   betan <- beta[sel]
   nn <- length(betan)
   betan <- sort(betan)
   betal <- betan[nn]
   z1 <- qnorm((nn - 0.375)/(p + 0.25))
   zs <- qnorm((nn + 1 - 0.375)/(p + 0.25))
   gap <- ((betas - betal)/psehe)/(zs - zl)
    return(gap)
  }
```
Gaptest *This function uses Daniel's Method to find an outlier in an unreplicated*  $2^{(k-p)}$  *design.* 

## Description

This function uses Daniel's Method to find an outlier in an unreplicated  $2^{(k-p)}$  design.

#### Usage

Gaptest(DesY)

## Arguments

DesY input this is a data frame containing an unreplicated  $2^{(k-p)}$  design. The last variable in the data frame should be the numeric response.

## Author(s)

John Lawson

#### References

Box, G.E.P. (1991) "George's column: Finding bad values in factorial designs", Quality Engineering, 3, 249-254.

```
# Example from Box(1991)
data(BoxM)
Gaptest(BoxM)
```

```
## The function is currently defined as
function (DesY)
{
   ncheck <- dim(DesY)
   ncheck <- ncheck[1]
   tcnd = TRUE
    if (ncheck == 8) {
        tcnd = FALSE
    }
    if (ncheck == 16) {
        tcnd = FALSE
    }
    if (ncheck == 32) {
        tcnd = FALSE
    }
    if (tcnd) {
```
#### Gaptest 2008 and 2008 and 2008 and 2008 and 2008 and 2008 and 2008 and 2008 and 2008 and 2008 and 2008 and 200

```
stop("This function only works for 8, 16, or 32 run designs",
         " \n\langle n" \rangle}
else {
    if (ncheck == 8)
        ncheck = 16critg16 <- c(1.7884, 5.1009)
    critg32 <- c(1.7297, 5.8758)
    modf \leq -\ln(y \sim (.)^4, x = \text{TRUE}, \text{data} = \text{DesY})nbeta <- dim(DesY)
    nbeta <- nbeta[1]
    he <- modf$coef
    selcol <- which(!is.na(he))
    he <- he[selcol]
    he <- he[-1]
    p <- length(he)
    n \le p + 1cn1 <- names(he)
    ccn1 <- gsub("[^A-Z]", "", cn1)names(he) <- ccn1
    ahe \leftarrow abs(he)
    s0 \leftarrow 1.5 \star median(ahe)
    selhe <- ahe < (2.5 * s0)pse = 1.5 * median(abe[se1he])gap <- gapstat(he, pse)
    if (ncheck == 16) {
         test = (gap > critg16[1])}
    else {
         test = (gap > critg32[1])}
    if (test) {
        X < - modf$x
         X <- X[, selcol]
         X \leftarrow X[, -1]se <- as.matrix(sign(he), nrow = 1)
         sigef <- LGB(he, rpt = FALSE, plt = FALSE)
         for (i in 1:length(he)) {
             if (sigef[i] == "yes") {
               se[i] = 0}
         }
         sp <- X %*% se
         asp \leftarrow abs(sp)oo <- max.col(t(asp))
         ae \leftarrow abs(he)
         sae <- sort(ae)
         nsmall <- round(length(he)/2)
         bias \leq 2 \times \text{sum}(\text{sa[1:nsmall])})y <- DesY$y
         ycorr <- DesY$y
         ycorr[oo] \leftarrow ycorr[oo] + (-1 * sign(sp[oo])) * biasdetect <- c(rep("no", n))
```

```
detect[oo] <- "yes"
          cat("Initial Outlier Report", "\n")
          cat("Standardized-Gap = ", gap, "Significant at 50th percentile",
              "\n")
          DesYc <- cbind(DesY[, 1:(dim(DesY)[2] - 1)], ycorr)
          modf \leq lm(ycorr \sim (.)^4, x = TRUE, data = DesYc)
          che <- modf$coef
          che <- che[!is.na(che)]
          che < - che[-1]p <- length(che)
          n \leq -p + 1cn <- names(che)
          ccn \leq gsub("[^A-Z]", "", cn)
          names(che) <- ccn
          ache <- abs(che)
          s0 \leftarrow 1.5 \star median(ache)
          selche <- ache < (2.5 * s0)psec = 1.5 * median(ache[selecthe])gap <- gapstat(he, psec)
          if (ncheck == 16)
              test2 = (gap > critg16[2])else test2 = (gap > critg32[2])
          if (test2) {
              cat("Final Outlier Report", "\n")
              cat("Standardized-Gap = ", gap, "Significant at 99th percentile",
                "\n")
              cat(" " " , " \n})cat(" Corrrected Data Report ", "\n")
              cat("Response Corrected Response Detect Outlier",
                "\n")
              cat(paste(format(DesY$y, width = 8), format(DesYc$ycorr,
                width = 13), " ", format(detect,
                width = 10, "\n"), sep = "")
              tce <- LGB(che)
          }
          else {
              cat("Final Outlier Report", "\n")
              cat("No significant outlier detected in second pass",
                " \n\langle n" \rangleLGB(he)
              cat(" " " " \n})}
      }
 }
}
```
gear *Unreplicated split-plot fractional-factorial experiment on geometric distortion of drive gears*

#### halfnorm 51

## Description

Data from the unreplicated split-plot fractional-factorial experiment on geometric distortion of drive gears in chapter 8 of Design and Analysis of Experiments with R

## Usage

data(gear)

## Format

A data frame with 16 observations on the following 6 variables.

A a factor with levels -1 1

- B a factor with levels -1 1
- C a factor with levels -1 1
- P a factor with levels -1 1
- Q a factor with levels -1 1
- y a numeric vector containing the response

## Source

Design and Analysis of Experiments with R, by John Lawson, CRC/Chapman Hall

#### Examples

data(gear)

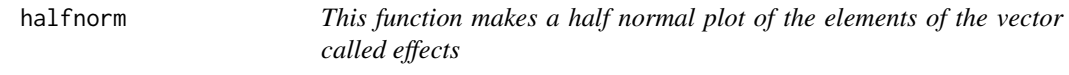

### Description

This function makes a half normal plot of the elements of the vector called effects

## Usage

```
halfnorm(effects, labs, alpha = 0.05, refline = "TRUE")
```
### Arguments

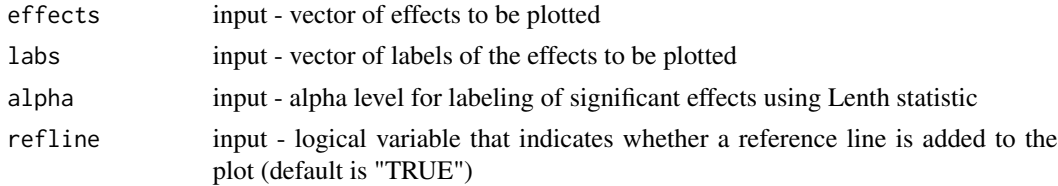

#### Author(s)

John Lawson

#### Examples

```
# Example Separate Normal plots of whole and split plot effects from an unreplicated split-plot
data(plasma)
sol<-lm(y~A*B*C*D*E,data=plasma)
# get whole plot effects and split plot effects
effects<-coef(sol)
effects<-effects[c(2:32)]
Wpeffects<-effects[c(1:4, 6:11, 16:19, 26)]
Speffects<-effects[c(5,12:15,20:25,27:31)]
#make separate half normal plots
```

```
halfnorm(Wpeffects,names(Wpeffects),alpha=.10)
halfnorm(Speffects,names(Speffects),alpha=.05)
```
hardwood *low grade hardwood conjoint study*

#### Description

Data from the low grade hardwood conjoint study in chapter 6 of Design and Analysis of Experiments with R

#### Usage

data(hardwood)

### Format

A data frame with 12 observations on the following 5 variables.

Design a factor with levels "RC" "AC" "OCI" "OCII"

Price a numeric variable

Density a factor with levels "Clear" "Heavy" "Medium"

Guarantee a factor with levels "1y" "Un"

Rating a numeric vector

#### Source

Design and Analysis of Experiments with R, by John Lawson, CRC/Chapman Hall

#### Examples

data(hardwood)

This function performs a hierarchical forward stepwise regression. If an interaction or quadratic term is entered in the model, the parent main effects are also entered into the model.

#### Usage

HierAFS(y,x,m,c,step)

## Arguments

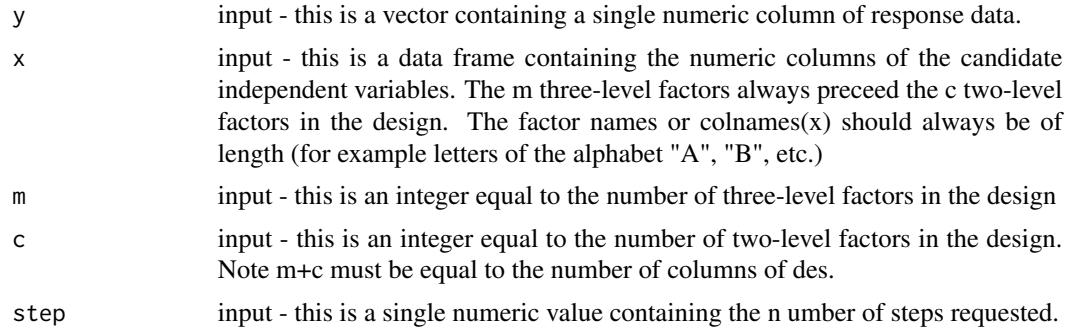

#### Value

returned data frame the first column is a factor variable containing the formula for the model fit at each step, the second numeric column is the R-square statistic for the model fit with each formula.

## Author(s)

Gerhard Krennrich, and modified by John Lawson

```
#Definitive Screening Design
library(daewr)
set.seed(1234)
x <- DefScreen(m=5,c=0)
xfy \le -3xxSA + 2xxB + 3xxA + xB + 2xxA^2 + 2xxC + \text{norm}(n\text{row}(x), 0, .5)HierAFS(x$y,x[,-6],m=5,c=0,step=3)
# Alternate Screening Example
library(daewr)
Design<-Altscreen(nfac=6,randomize=FALSE)
Thickness<-c(4494,4592,4357,4489,4513,4483,4288,4448,4691,4671,4219,4271,4530,4632,4337,4391)
HierAFS(Thickness,Design,m=0,c=6,step=3)
```
This function performs the first step of a hierarchical forward stepwise regression. If an interaction or quadratic term is entered first, the parent main effects are also entered into the model. This function is called by HierAFS.R

### Usage

ihstep(y,des,m,c)

#### Arguments

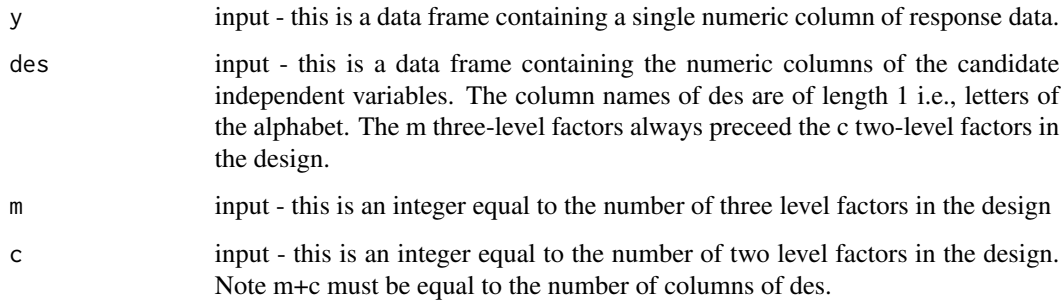

# Value

returned vector of terms entered in the model at this step.

## Author(s)

John Lawson

```
library(daewr)
des <- DefScreen( m = 8 )
pd<-c(5.35,4.4,12.91,3.79,4.15,14.05,11.4,4.29,3.56,11.4,10.09,5.9,9.54,4.53,3.919,8.1,5.35)
trm<-ihstep(pd,des,m=8,c=0)
```
Data from the single array for injection molding experiment in chapter 12 of Design and Analysis of Experiments with R

### Usage

data(inject)

## Format

A data frame with 20 observations on the following 8 variables.

- A a numeric vector
- B a numeric vector
- C a numeric vector
- D a numeric vector
- E a numeric vector
- F a numeric vector
- G a numeric vector

shrinkage a numeric vector

#### Source

Design and Analysis of Experiments with R, by John Lawson, CRC/Chapman Hall

# Examples

data(inject)

LenthPlot *Lenth's Plot of Effects*

### Description

Plot of the factor effects with significance levels based on robust estimation of contrast standard errors.

#### Usage

```
LenthPlot(obj, alpha = 0.05, plt = TRUE, limits = TRUE,
   xlab = "factors", ylab = "effects", faclab = NULL, cex.fac = par("cex.lab"),
    cex.axis=par("cex.axis"), adj = 1, ...)
```
#### Arguments

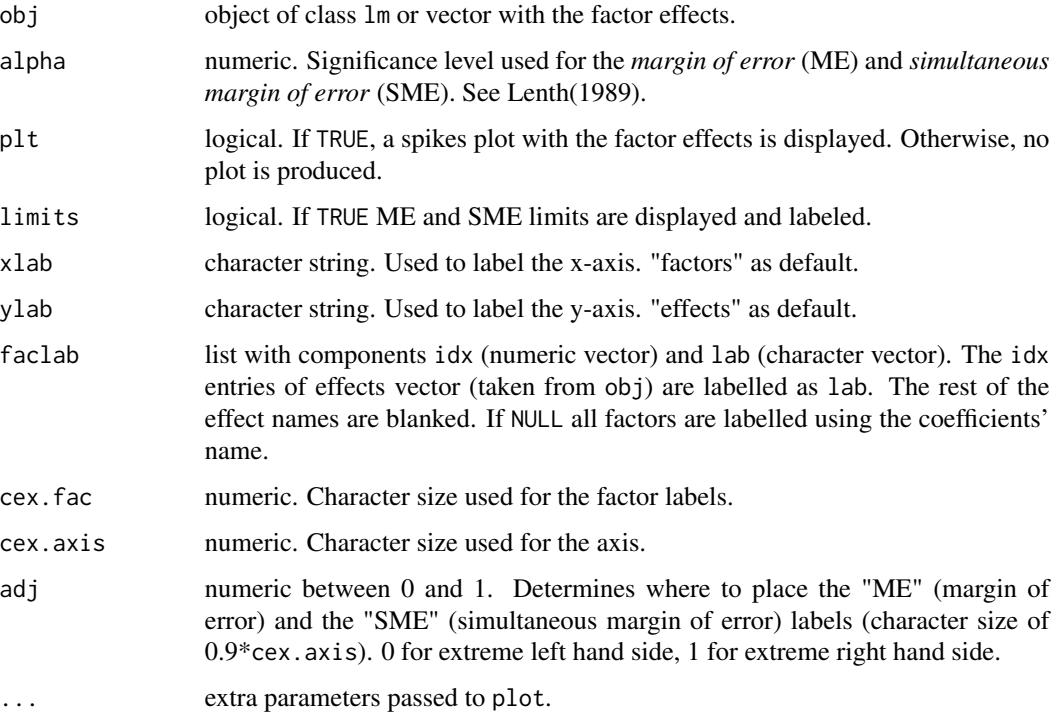

# Details

If obj is of class lm, 2\*coef(obj) is used as factor effect with the intercept term removed. Otherwise, obj should be a vector with the factor effects. Robust estimate of the contrasts standard error is used to calculate *marginal* (ME) and *simultaneous margin of error* (SME) for the provided significance (1 -alpha) level. See Lenth(1989). Spikes are used to display the factor effects. If faclab is NULL, factors are labelled with the effects or coefficient names. Otherwise, those faclab\$idx factors are labelled as faclab\$lab. The rest of the factors are blanked.

## Value

The function is called mainly for its side effect. It returns a vector with the value of alpha used, the estimated PSE, ME and SME.

### Author(s)

Ernesto Barrios. Extension provided by Kjetil Kjernsmo (2013).

#### $LGB$  57

## References

Lenth, R. V. (1989). "Quick and Easy Analysis of Unreplicated Factorials". *Technometrics* Vol. 31, No. 4. pp. 469–473.

### Examples

```
# Example Separate Normal plots of whole and split plot effects from an unreplicated split-plot
data(plasma)
sol<-lm(y~A*B*C*D*E,data=plasma)
summary(sol)
# get whole plot effects and split plot effects
effects<-coef(sol)
LenthPlot(effects,alpha=.05)
```
LGB *This function uses the LGB Method to detect significant effects in unreplicated fractional factorials.*

#### Description

This function uses the LGB Method to detect significant effects in unreplicated fractional factorials.

#### Usage

```
LGB(Beta, alpha = 0.05, rpt = TRUE, plt = TRUE, pltl = TRUE)
```
#### Arguments

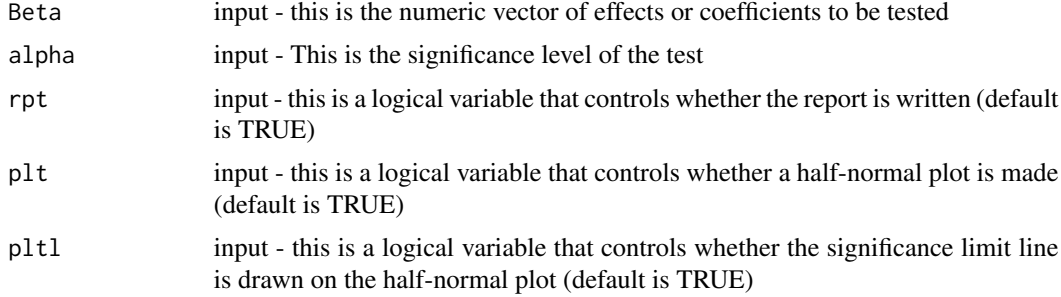

## Author(s)

John Lawson

## References

Lawson, J., Grimshaw, S., Burt, J. (1998) "A quantitative method for identifying active contrasts in unreplicated factorial experiments based on the half-normal plot", Computational Statistics and Data Analysis, 26, 425-436.

#### Examples

```
data(chem)
modf<-lm(y~A*B*C*D,data=chem)
LGB(coef(modf)[-1],rpt=FALSE)
## The function is currently defined as
LGB <- function(Beta, alpha=.05,rpt=TRUE, plt=TRUE, pltl=TRUE) {
sigLGB<-LGBc(Beta,alpha,rpt,plt,pltl)
}
```
LGBc *This function does the calculations for the LGB Method to detect significant effects in unreplicated fractional factorials.*

## Description

This function uses the LGB Method to detect significant effects in unreplicated fractional factorials.

## Usage

```
LGBc(Beta, alpha = 0.05, rpt = TRUE, plt = TRUE, pltl = TRUE)
```
## Arguments

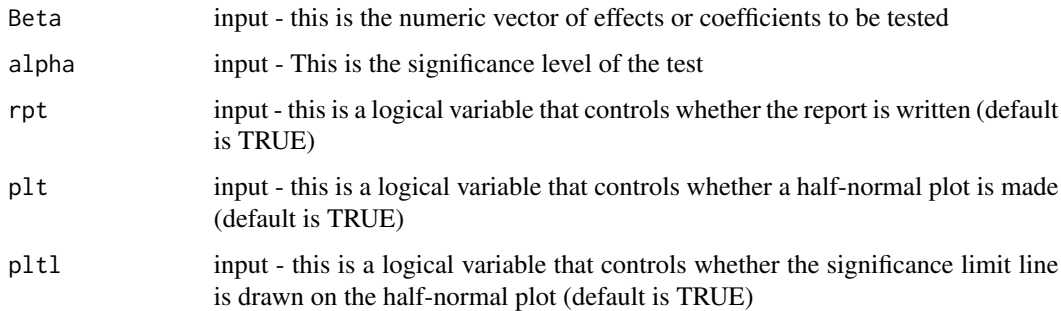

#### Author(s)

John Lawson

## References

Lawson, J., Grimshaw, S., Burt, J. (1998) "A quantitative method for identifying active contrasts in unreplicated factorial experiments based on the half-normal plot", Computational Statistics and Data Analysis, 26, 425-436.

### $LGBc$  59

```
data(chem)
modf<-lm(y~A*B*C*D,data=chem)
sig<-LGBc(coef(modf)[-1],rpt=FALSE)
## The function is currently defined as
function (Beta, alpha = 0.05, rpt = TRUE, plt = TRUE, pltl = TRUE)
{
    siglev <- c(0.1, 0.05, 0.025, 0.01)
    df <- c(7, 8, 11, 15, 16, 17, 26, 31, 32, 35, 63, 127)
    crittab <- matrix(c(1.265, 1.196, 1.161, 1.122, 1.11, 1.106,
        1.072, 1.063, 1.06, 1.059, 1.037, 1.023, 1.534, 1.385,
        1.291, 1.201, 1.186, 1.178, 1.115, 1.099, 1.093, 1.091,
        1.056, 1.034, 1.889, 1.606, 1.449, 1.297, 1.274, 1.26,
        1.165, 1.14, 1.13, 1.127, 1.074, 1.043, 2.506, 2.026,
        1.74, 1.447, 1.421, 1.377, 1.232, 1.197, 1.185, 1.178,
        1.096, 1.058), ncol = 4, byrow = FALSE)
    colind \leq which(siglev == alpha, arr.ind = TRUE)
    if (length(colind) == 0) {
        stop("this function works only when alpha= .1, .05, .025 or .01")
    }
    rowind \leq which(df == length(Beta), arr.ind = TRUE)
    if (length(rowind) == 0) {
        stop("this function works only for coefficent vectors of
length 7,8,11,15,16,26,31,32,35,63,or 127")
    }
    critL <- crittab[rowind, colind]
    acj <- abs(Beta)
    ranks <- rank(acj, ties.method = "first")
    s0 \leftarrow 1.5 * median(acj)p \leftarrow (ranks - 0.5)/length(Beta)
    z < - qnorm((p + 1)/2)
    moda \leq \text{Im}(\text{ac}j \sim -1 + z)beta1 <- moda$coef
    sel \le acj \le 2.5 \star s0
    modi \leftarrow lm(acj[sel] \sim -1 + z[sel])
    beta2 <- modi$coef
    Rn <- beta1/beta2
    pred <- beta2 * z
    n <- length(acj[sel])
    df <- n - 1
    sig <- sqrt(sum(modi$residuals^2)/df)
    se.pred <- sig * (1 + 1/n + (z^2)/sum(z[sel]^2))^0.5pred.lim \leq pred + qt(0.975, df) \star se.pred
    sigi <- c(rep("no", length(Beta)))
    sel2 <- acj > pred.lim
    sigi[sel2] <- "yes"
    if (plt) {
        plot(z, acj, xlab = "Half Normal Scores", ylab = "Absoulute Effects")
        lines(sort(z), sort(pred), lty = 1)for (i in 1:length(Beta)) {
```

```
if (sigi[i] == "yes")text(z[i], acj[i], names(Beta)[i], pos = 1)
     }
     if (pltl) {
         lines(sort(z), sort(pred.lim), lty = 3)}
 }
 if (rpt) {
     cat("Effect Report", "\n")
     cat(" " , "\\n")cat("Label Half Effect Sig(.05)", "\n")
     cat(paste(format(names(Beta), width = 8), format(Beta,
         width = 8), " ", format(sigi, width = 10), "\n"),
         sep = "")cat(" " , "\\n")cat("Lawson, Grimshaw & Burt Rn Statistic = ", Rn, "\n")
     cat("95th percentile of Rn = ", critL, "\n")
 }
 return(sigi)
}
```
## mod *Mod function*

## Description

Gets mod of a to base b

#### Usage

mod(a,b)

## Arguments

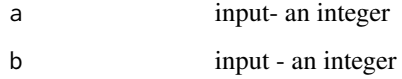

## Value

remainder of a/b or mod(a,b)

### Author(s)

John Lawson

## ModelRobust 61

## Examples

```
mod(5,3)
## The function is currently defined as
mod<-function(a,b)
{a-b*floor(a/b)}
```
ModelRobust *Model Robust Factorial Designs*

## Description

Recalls Li and Nachtsheim's model robust factorial designs from a catalog of data frames

## Usage

```
ModelRobust(des, randomize=FALSE)
```
## Arguments

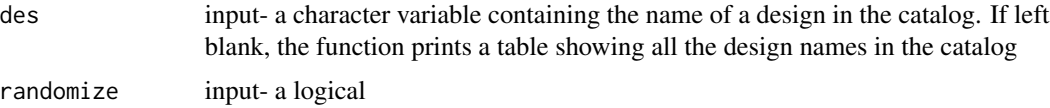

### Value

design

# Author(s)

John Lawson

### References

Li, W. and Nachtsheim, C. J. (2000) "Model Robust factorial Designs", Technometrics, Vol 42, No. 4, pp345-352, 2000.

```
ModelRobust()
ModelRobust('MR8m4g3')
ModelRobust('MR8m4g3', randomize=TRUE)
```
Data from the mixture process variable experiment with mayonnaise in chapter 11 of Design and Analysis of Experiments with R

## Usage

data(MPV)

### Format

A data frame with 35 observations on the following 4 variables.

- x1 a numeric vector
- x2 a numeric vector
- x3 a numeric vector
- z1 a numeric vector
- z2 a numeric vector
- y a numeric vector

#### Source

Design and Analysis of Experiments with R, by John Lawson, CRC/Chapman Hall

#### Examples

data(MPV)

Naph *Yields of naphthalene black*

## Description

Data from the Yields of naphthalene black of Chapter 5 in Design and Analysis of Experiments with R

#### Usage

data(Naph)

#### $OptPB$  63

## Format

A data frame with 30 observations on the following 2 variables.

sample a factor with levels 1 2 3 4 5 6

yield a numeric vector

# Source

Design and Analysis of Experiments with R, by John Lawson, CRC/Chapman Hall

## Examples

data(Naph)

OptPB *Optimum Plackett-Burman Designs*

### Description

Selects the columns from a Plackett-Burman Design Produced by FrF2 that will minimize model dependence for main effects and two factor interactions and returns the design in a data frame

### Usage

OptPB(nruns, nfactors, randomize=FALSE)

## Arguments

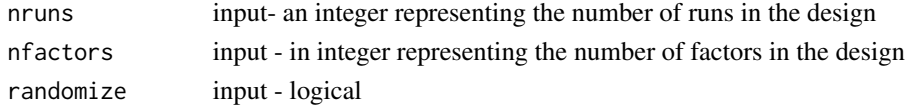

## Value

design

#### Author(s)

John Lawson

#### References

Fairchild, K. (2011) "Screening Designs that Minimize Model Dependence", MS Project Department of Statistics Brigham Young University, Dec. 2011.

#### Examples

OptPB(12,8)

Data from the Blocked response surface design for pastry dough experiment in chapter 10 of Design and Analysis of Experiments with R

#### Usage

data(pastry)

#### Format

A data frame with 28 observations on the following 5 variables.

Block a factor with levels 1 2 3 4 5 6 7

x1 a numeric vector

- x2 a numeric vector
- x3 a numeric vector
- y a numeric vector

#### Source

Design and Analysis of Experiments with R, by John Lawson, CRC/Chapman Hall

## Examples

data(pastry)

PBDes *Plackett-Burman Designs*

# Description

Creates a 12, 20, or 24 run Plackett-Burman design in a data frame with numeric factor levels by cyclically rotating the factor leves in the first row

### Usage

PBDes(nruns, nfactors, randomize=FALSE)

pest 65

## Arguments

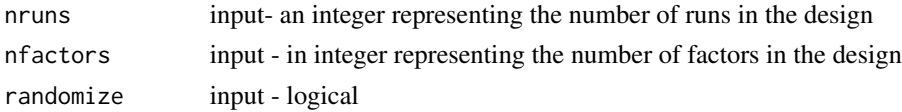

### Value

design

# Author(s)

John Lawson

# References

Lawson, J. (2015) "Design and Analysis of Experiments with R page 229",CRC Press, Boca Raton, 2015.

# Examples

```
PBDes(nruns=12,nfactors=11)
PBDes(nruns=12,nfactors=11,randomize=TRUE)
PBDes(nruns=12,nfactors=9)
PBDes(nruns=20,nfactors=19)
PBDes(nruns=24,nfact=16)
PBDes(nruns=24,nfactors=23)
```
pest *Pesticide formulation experiment*

### Description

Data from the Pesticide formulation experiment in chapter 11 of Design and Analysis of Experiments with R

#### Usage

data(pest)

## Format

A data frame with 13 observations on the following 4 variables.

- x1 a numeric vector
- x2 a numeric vector
- x3 a numeric vector
- y a numeric vector

## Source

Design and Analysis of Experiments with R, by John Lawson, CRC/Chapman Hall

#### Examples

data(pest)

pesticide *pesticide application experiment*

# Description

Data from the pesticide application experiment in chapter 5 of Design and Analysis of Experiments with R

## Usage

data(pesticide)

# Format

A data frame with 16 observations on the following 4 variables.

form a factor with levels A B

tech a factor with levels 1 2

plot a factor with levels 1 2

residue a numeric vector

## Source

Design and Analysis of Experiments with R, by John Lawson, CRC/Chapman Hall

## Examples

data(pesticide)

Data from the unreplicated split-plot  $2^5$  experiment on plasma treatment of paper in chapter 8 of Design and Analysis of Experiments with R

#### Usage

data(plasma)

## Format

A data frame with 32 observations on the following 6 variables.

A a factor with levels -1 1

- B a factor with levels -1 1
- C a factor with levels -1 1
- D a factor with levels -1 1
- E a factor with levels -1 1
- y a numeric vector containing the response

#### Source

Design and Analysis of Experiments with R, by John Lawson, CRC/Chapman Hall

#### Examples

data(plasma)

polvdat *Polvoron mixture experiment*

### Description

Data from the Polvoron mixture experiment in chapter 11 of Design and Analysis of Experiments with R

#### Usage

data(polvdat)

#### 68 polymer

## Format

A data frame with 12 observations on the following 4 variables.

- x1 a numeric vector
- x2 a numeric vector
- x3 a numeric vector
- y a numeric vector

### Source

Design and Analysis of Experiments with R, by John Lawson, CRC/Chapman Hall

#### Examples

data(polvdat)

polymer *polymerization strength variability study*

### Description

Data from the polymerization strength variability study in chapter 5 of Design and Analysis of Experiments with R

### Usage

data(polymer)

# Format

A data frame with 120 observations on the following 5 variables.

lot a factor with levels 1 2 3 4 5 6 7 8 9 10 11 12 13 14 15 16 17 18 19 20 21 22 23 24 25 26 27 28 29 30

box a factor with levels 1 2

prep a factor with levels 1 2

test a factor with levels 1 2

strength a numeric vector

#### Source

Design and Analysis of Experiments with R, by John Lawson, CRC/Chapman Hall

## Examples

data(polymer)

Data from the complete control factor array and noise factor array for connector experiment in chapter 12 of Design and Analysis of Experiments with R

## Usage

data(prodstd)

### Format

A data frame with 16 observations on the following 16 variables.

- A a numeric vector
- B a numeric vector
- C a numeric vector
- D a numeric vector
- E a numeric vector
- F a numeric vector
- G a numeric vector
- Pof a numeric vector

## Source

Design and Analysis of Experiments with R, by John Lawson, CRC/Chapman Hall

### Examples

data(prodstd)

Data from the Library of substituted hydroxyphenylurea compounds in chapter 10 of Design and Analysis of Experiments with R (compact format)

## Usage

data(qsar)

## Format

A data frame with 36 observations on the following 4 variables.

Compound a numeric vector

HE a numeric vector

DMz a numeric vector

S0K a numeric vector

## Source

Design and Analysis of Experiments with R, by John Lawson, CRC/Chapman Hall

### Examples

data(qsar)

rcb *generalized RCB golf driving experiment*

## Description

Data from the generalized RCB golf driving experiment in chapter 4 of Design and Analysis of Experiments with R

#### Usage

data(rcb)

#### residue to the contract of the contract of the contract of the contract of the contract of the contract of the contract of the contract of the contract of the contract of the contract of the contract of the contract of the

## Format

A data frame with 135 observations on the following 3 variables.

id a factor with levels 1 2 3 4 5 6 7 8 9

teehgt a factor with levels 1 2 3

cdistance a numeric vector

## Source

Design and Analysis of Experiments with R, by John Lawson, CRC/Chapman Hall

### Examples

data(rcb)

residue *Herbicide degradation experiment*

#### Description

Data from the Herbicide degradation experiment in chapter 9 of Design and Analysis of Experiments with R

## Usage

data(residue)

### Format

A data frame with 16 observations on the following 3 variables.

soil a factor with levels "C" "P"

moisture a factor with levels "L" "H"

temp a factor with levels 10 30

X1 a numeric vector

- X2 a numeric vector
- X3 a numeric vector
- X4 a numeric vector
- X5 a numeric vector

#### Source

Design and Analysis of Experiments with R, by John Lawson, CRC/Chapman Hall

### Examples

data(residue)

Data from the Rubber Elasticity Study in chapter 5 of Design and Analysis of Experiments with R

#### Usage

data(rubber)

#### Format

A data frame with 96 observations on the following 4 variables.

supplier a factor with levels A B C D

batch a factor with levels I II III IV

sample a factor with levels 1 2

elasticity a numeric vector

### Source

Design and Analysis of Experiments with R, by John Lawson, CRC/Chapman Hall

#### Examples

data(rubber)

sausage *Split-plot experiment on sausage casing with RCB in whole plot*

## Description

Data from the Split-plot experiment on sausage casing with RCB in whole plot in chapter 7 of Design and Analysis of Experiments with R

#### Usage

data(sausage)
#### <span id="page-72-0"></span>Smotor 73

# Format

A data frame with 32 observations on the following 5 variables.

Block a factor with levels 1 2

Gbatch a factor with levels 1 2 3 4

A a factor with levels -1 1

B a factor with levels -1 1

C a factor with levels -1 1

D a factor with levels -1 1

ys a numeric vector containing the response

#### Source

Design and Analysis of Experiments with R, by John Lawson, CRC/Chapman Hall

#### Examples

data(sausage)

Smotor *Single array for starting motor experiment*

# Description

Data from the single array for starting motor experiment in chapter 12 of Design and Analysis of Experiments with R

#### Usage

data(Smotor)

#### Format

A data frame with 18 observations on the following 6 variables.

- A a factor with levels 1 2
- B a factor with levels 1 2 3
- C a factor with levels 1 2 3
- D a factor with levels 1 2 3
- E a factor with levels 1 2

torque a numeric vector

#### Source

Design and Analysis of Experiments with R, by John Lawson, CRC/Chapman Hall

# <span id="page-73-0"></span>Examples

data(Smotor)

#### soup *dry mix soup experiment*

# Description

Data from the dry mix soup experiment in chapter 6 of Design and Analysis of Experiments with R

#### Usage

data(soup)

# Format

A data frame with 16 observations on the following 6 variables.

- A a factor with levels -1 1
- B a factor with levels -1 1
- C a factor with levels -1 1
- D a factor with levels -1 1
- E a factor with levels -1 1
- y a numeric vector

#### Source

Design and Analysis of Experiments with R, by John Lawson, CRC/Chapman Hall

# Examples

data(soup)

<span id="page-74-0"></span>

Data from the dry soup mix variance component study of Chapter 5 in Design and Analysis of Experiments with R

#### Usage

```
data(soupmx)
```
#### Format

A data frame with 12 observations on the following 2 variables.

batch a factor with levels 1 2 3 4 weight a numeric vector

# Source

Design and Analysis of Experiments with R, by John Lawson, CRC/Chapman Hall

#### Examples

data(soupmx)

splitPdes *Split-plot cookie baking experiment*

# Description

Data from the Split-plot cookie baking experiment in chapter 8 of Design and Analysis of Experiments with R

#### Usage

data(splitPdes)

#### Format

A data frame with 24 observations on the following 5 variables.

short a factor with levels 100 80

trayT a factor with levels RoomT Hot

bakeT a factor with levels low mid high

batch a factor with levels 1 2

y a numeric vector

# Source

Design and Analysis of Experiments with R, by John Lawson, CRC/Chapman Hall

# Examples

data(splitPdes)

SPMPV *Split-plot mixture process variable experiment with vinyl*

# Description

Data from the Split-plot mixture process variable experiment with vinyl in chapter 10 of Design and Analysis of Experiments with R

#### Usage

data(SPMPV)

# Format

A data frame with 28 observations on the following 7 variables.

- wp a factor with levels 1 2 3 4 5 6 7
- z1 a numeric vector
- z2 a numeric vector
- x1 a numeric vector
- x2 a numeric vector
- x3 a numeric vector
- y a numeric vector

# Source

Design and Analysis of Experiments with R, by John Lawson, CRC/Chapman Hall

#### Examples

data(SPMPV)

<span id="page-75-0"></span>

<span id="page-76-0"></span>

Data from the Repeated measures study with dairy cow diets in chapter 9 of Design and Analysis of Experiments with R (strung out format)

#### Usage

data(strung)

# Format

A data frame with 120 observations on the following 5 variables.

Diet a factor with levels "Barley" "Mixed" "Lupins"

Cow a factor with levels 1 2 3 4 5 6 7 8 9 10

week a factor with levels 1 2 3 4

protein a numeric vector

# Source

Design and Analysis of Experiments with R, by John Lawson, CRC/Chapman Hall

# Examples

data(strung)

strungtile *Strung out control factor array and raw response data for Ina tile experiment*

## Description

Data from the strung out control factor array and raw response data for Ina tile experiment in chapter 12 of Design and Analysis of Experiments with R

#### Usage

data(strungtile)

#### 78 sugarbeet

# Format

A data frame with 16 observations on the following 16 variables.

A a numeric vector

B a numeric vector

C a numeric vector

D a numeric vector

E a numeric vector

F a numeric vector

G a numeric vector

H a numeric vector

AH a numeric vector

BH a numeric vector

CH a numeric vector

DH a numeric vector

EH a numeric vector

FH a numeric vector

GH a numeric vector

y a numeric vector

#### Source

Design and Analysis of Experiments with R, by John Lawson, CRC/Chapman Hall

#### Examples

data(strungtile)

sugarbeet *Sugarbeet data from Chapter 2*

# Description

Sugarbeet data from chapter 2 of Design and Analysis of Experiments with R

# Usage

data(sugarbeet)

#### Format

A data frame with 18 observations on the following 2 variables.

treat a factor with levels A B C D

yield a numeric vector

<span id="page-77-0"></span>

#### <span id="page-78-0"></span>taste taste taste taste and the set of the set of the set of the set of the set of the set of the set of the set of the set of the set of the set of the set of the set of the set of the set of the set of the set of the set

# Source

Design and Analysis of Experiments with R, by John Lawson, CRC/Chapman Hall

# Examples

data(sugarbeet)

taste *taste test panel experiment*

# Description

Data from the taste test panel experiment in Chapter 7 of Design and Analysis of Experiments with R

#### Usage

data(taste)

# Format

A data frame with 24 observations on the following 3 variables.

panelist a factor with levels 1 2 3 4 5 6 7 8 9 10 11 12

recipe a factor with levels "A" "B" "C" "D"

score a numeric vector

#### Source

Design and Analysis of Experiments with R, by John Lawson, CRC/Chapman Hall

# Examples

data(taste)

<span id="page-79-0"></span>Data from the teaching experiment in chapter 2 of Design and Analysis of Experiments with R

#### Usage

data(teach)

# Format

A data frame with 30 observations on the following 4 variables.

class a numeric vector method a factor with levels 1 2 3 score a factor with levels 1 2 3 4 5 count a numeric vector

#### Source

Design and Analysis of Experiments with R, by John Lawson, CRC/Chapman Hall

# Examples

data(teach)

Tet *Tetracycline concentration in plasma*

#### Description

Data from the Tetracycline concentration in plasma study in chapter 10 of Design and Analysis of Experiments with R (compact format)

# Usage

data(Tet)

# Format

A data frame with 9 observations on the following 2 variables.

Time a numeric vector

Conc a numeric vector

<span id="page-80-0"></span>tile 81

# Source

Design and Analysis of Experiments with R, by John Lawson, CRC/Chapman Hall

# Examples

data(Tet)

tile *Control factor array and summary statistics for Ina tile experiment*

# Description

Data from the control factor array and summary statistics for Ina tile experiment in chapter 12 of Design and Analysis of Experiments with R

# Usage

data(tile)

# Format

A data frame with 8 observations on the following 11 variables.

A a numeric vector

B a numeric vector

C a numeric vector

D a numeric vector

- E a numeric vector
- F a numeric vector
- G a numeric vector
- y1 a numeric vector
- y2 a numeric vector
- ybar a numeric vector
- lns2 a numeric vector

# Source

Design and Analysis of Experiments with R, by John Lawson, CRC/Chapman Hall

#### Examples

data(tile)

<span id="page-81-0"></span>

Data from the Box-Behnken design for trebuchet experiment in chapter 10 of Design and Analysis of Experiments with R

#### Usage

data(Treb)

# Format

A data frame with 15 observations on the following 4 variables.

- x1 a numeric vector
- x2 a numeric vector
- x3 a numeric vector
- y a numeric vector

# Source

Design and Analysis of Experiments with R, by John Lawson, CRC/Chapman Hall

# Examples

data(Treb)

Tukey1df *This function performs Tukey's single degree of freedom test for interaction in an unreplicated two-factor design*

# Description

This function performs Tukey's single degree of freedom test for interaction in an unreplicated two-factor design

#### Usage

Tukey1df(data)

#### Tukey1df 83

#### Arguments

data input - this is a data frame with three variables, the first variable is a numeric response and next two variables are factors. There should be ab lines in the data frame where  $a$  is the number of levels of the first factor, and  $b$  is the number of levels of the second factor.

# Author(s)

John Lawson

#### Examples

```
library(daewr)
data(virus)
Tukey1df(virus)
## The function is currently defined as
function (data)
{
   y \leftarrow \text{data}[, 1]Afactor <- data[, 2]
   Bfactor <- data[, 3]
    tst1 <- is.factor(Afactor)
   tst2 <- is.factor(Bfactor)
    tst3 \leftarrow is.numeric(y)
    if (tst1 & tst2 & tst3) {
        a <- nlevels(Afactor)
        b <- nlevels(Bfactor)
    }
    else {
        stop("The first column of the data frame is the numeric response,
the 2nd and 3rd columns should be coded as factors")
    }
    tst4 \leftarrow max(a, b) > 2
    tst5 <- length(y) == a * bif (tst4 & tst5) {
        ybb <- with(data, tapply(y, Bfactor, mean))
        yba <- with(data, tapply(y, Afactor, mean))
        sbb <- with(data, tapply(y, Bfactor, sum))
        sba <- with(data, tapply(y, Afactor, sum))
        ybardd \leq mean(y)
        CT < - (sum(y)^2)/(a * b)
        ssA \le sum(sba^2/b) - CT
        ssB \leq -sum(sbb^2/2) - CTssF <- sum(y^2) - CT - ssA - ssB
        ybdj \leftarrow rep(ybb, 6)prody <- y * ybdj
        sumprod <- tapply(prody, Afactor, sum)
        leftsum <- sum(sumprod * yba)
        ssAB <- (a * b * (leftsum - (ssA + ssB + a * b * ybardd^2) *
            ybarddy^2/(ssA * ssB))ssR <- ssE - ssAB
```

```
F \leftarrow ssAB/(ssR/((a - 1) * (b - 1) - 1))Pval <- 1 - pf(F, 1, ((a - 1) * (b - 1) - 1))
       cat("Source df SS MS F Pr>F",
            "\n")
       cat("A" , paste(format(a - 1, width = 6)," ", format(round(ssA, 4), justify = "right"), " ",
           format(round(ssA/(a - 1), 4), justify = "right"),
           "\n\n\langle n"\n\rangle, sep = "")
       cat("B ", past(format(b - 1, width = 6)," ", format(round(ssB, 4), justify = "right"), " ",
           format(round(ssB/(b - 1), 4), justify = "right"),
           "\n\n\langle n"\n\rangle, sep = "")
        cat("Error ", past(format((b - 1) * (a - 1),width = 6), " ", format(round(ssE, 4), justify = "right"),
           " ", format(round(ssE/(a - 1) * (b - 1), 4), justify = "right"),
           "\n\n\langle n"\n\rangle, sep = "")
       cat("NonAdditivity", paste(format(1, width = 6), " ",
            format(round(ssAB, 4), justify = "right"), " ",
            format(round(ssAB, 4), justify = "right"), " ",
           format(round(F, 2), justify = "right"), " ", format(round(Pval,
               4), justify = "right"), "\n"), sep = "")
       cat("Residual", past(format((b - 1) * (a - 1) -1, width = 6), " ", format(round(ssR, 4), justify = "right"),
           " ", format(round(ssR/((a - 1) * (b - 1) - 1), 4),
               justify = "right"), "\n"), sep = "")
   }
   else {
       stop("This function only works for unreplicated 2-factor
factorials with >2 levels for one of the factors")
   }
 }
```
vci *confidence limits for method of moments estimators of variance components*

#### Description

function for getting confidence intervals on variance components estimated by the method of moments

#### Usage

vci(confl,c1,ms1,nu1,c2,ms2,nu2)

# Arguments

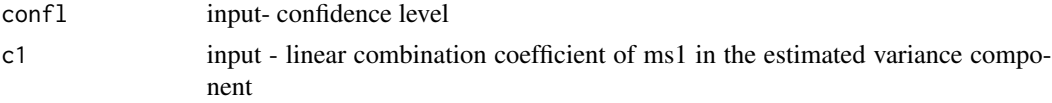

<span id="page-84-0"></span>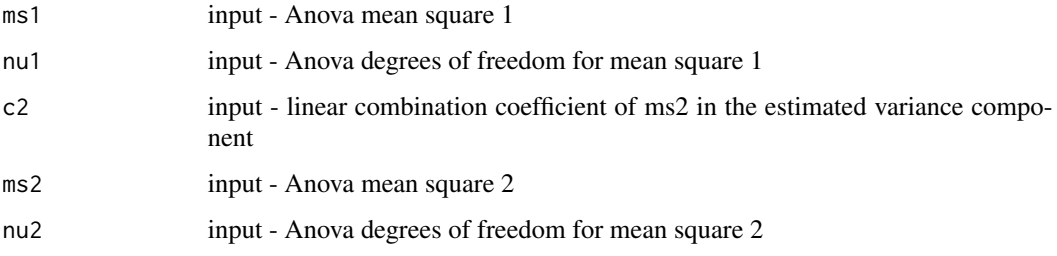

# Value

returned delta, Lower and Upper limits

#### Author(s)

John Lawson

# Examples

```
vci(.90,.05,.014852,2,.05,.026885,18)
## The function is currently defined as
vci<-function(confl,c1,ms1,nu1,c2,ms2,nu2){
 delta<-c1*ms1-c2*ms2
 alpha<-1-confl
 Falpha1<-qf(confl,nu1,10000000)
 Falpha12<-qf(confl,nu1,nu2)
 Fconf2<-qf(alpha,nu2,10000000)
 Fconf12<-qf(alpha,nu1,nu2)
 Falpha2<-qf(confl,nu2,10000000)
 Fconf1<-qf(alpha,nu1,10000000)
 Fconf12<-qf(alpha,nu1,nu2)
 G1<-1-(1/Falpha1)
 H2<-(1/Fconf2)-1
 G12<-((Falpha12-1)**2-G1**2*Falpha12**2-H2**2)/Falpha12
 VL<-G1**2*c1**2*ms1**2+H2**2*c2**2*ms2**2+G12*c1*c2*ms1*ms2
 H1<-(1/Fconf1)-1
 G2<-1-(1/Falpha2)
 H12<-((1-Fconf12)**2-H1**2*Fconf12**2-G2**2)/Fconf12
 VU<-H1**2*c1**2*ms1**2+G2**2*c2**2*ms2**2
 L<-delta-sqrt(VL)
 U<-delta+sqrt(VU)
 cat("delta=",delta," Lower Limit=",L," Upper Limit=",U,"\n")
}
```
virus *Assay of Viral Contamination experiment data from Chapter 3*

<span id="page-85-0"></span>Data from the Assay of Viral Contamination experiment in chapter 3 of Design and Analysis of Experiments with R

#### Usage

data(virus)

# Format

A data frame with 18 observations on the following 3 variables.

y a numeric vector

Sample a factor with levels 1 2 3 4 5 6

Dilution a factor with levels 3 4 5

# Source

Design and Analysis of Experiments with R, by John Lawson, CRC/Chapman Hall

#### Examples

data(virus)

volt *Volt meter experiment data from Chapter 3*

#### Description

Data from the Volt meter experiment in chapter 3 of Design and Analysis of Experiments with R

#### Usage

data(volt)

#### Format

A data frame with 16 observations on the following 3 variables.

- y a numeric vector
- A a factor containing the levels (22, 32) of factor A
- B a factor containing the levels (0.5, 5.0) of factor B
- C a factor containing the levels (0.5, 5.0) of factor C

# Source

Design and Analysis of Experiments with R, by John Lawson, CRC/Chapman Hall

<span id="page-86-0"></span> $web$  87

# Examples

data(volt)

web *Web page design experiment data from Chapter 3*

# Description

Data from the web page design experiment in chapter 3 of Design and Analysis of Experiments with R

# Usage

data(web)

# Format

A data frame with 36 observations on the following 6 variables.

A a factor with levels 1 2

B a factor with levels 1 2

C a factor with levels 1 2

D a factor with levels 1 2

visitors a numeric vector

signup a numeric vector

#### Source

Design and Analysis of Experiments with R, by John Lawson, CRC/Chapman Hall

# Examples

data(web)

# Index

∗Topic datagen Altscreen , [4](#page-3-0) BIBsize , [11](#page-10-0) DefScreen , [24](#page-23-0) EEw1s1 , [26](#page-25-0) EEw1s2 , [27](#page-26-0) EEw1s3, [28](#page-27-0) EEw2s1 , [29](#page-28-0) EEw2s2, [30](#page-29-0) EEw2s3 , [31](#page-30-0) EEw3 , [32](#page-31-0) Fcrit , [36](#page-35-0) Fpower1 , [42](#page-41-0) Fpower2 , [43](#page-42-0) mod , [60](#page-59-0) ModelRobust , [61](#page-60-0) OptPB , [63](#page-62-0) PBDes, [64](#page-63-0) ∗Topic datasets antifungal , [5](#page-4-0) Apo , [6](#page-5-0) apple , [7](#page-6-0) arso , [7](#page-6-0) augm, [8](#page-7-0) Bdish , [9](#page-8-0) Bff , [10](#page-9-0) bha , [11](#page-10-0) bioequiv , [13](#page-12-0) bioeqv , [13](#page-12-0) blood , [14](#page-13-0) BoxM , [15](#page-14-0) BPmonitor , [15](#page-14-0) bread , [16](#page-15-0) cake , [17](#page-16-0) cement , [17](#page-16-0) chem , [18](#page-17-0) chipman , [19](#page-18-0) COdata, [19](#page-18-0) cont , [21](#page-20-0)

cpipe , [22](#page-21-0) culture , [23](#page-22-0) dairy , [24](#page-23-0) drug , [25](#page-24-0) eptaxr , [33](#page-32-0) eptaxs2 , [34](#page-33-0) eptaxyb , [35](#page-34-0) gagerr, [46](#page-45-0) gear , [50](#page-49-0) hardwood , [52](#page-51-0) inject , [55](#page-54-0) MPV , [62](#page-61-0) Naph, [62](#page-61-0) pastry, [64](#page-63-0) pest , [65](#page-64-0) pesticide , [66](#page-65-0) plasma, [67](#page-66-0) polvdat , [67](#page-66-0) polymer , [68](#page-67-0) prodstd , [69](#page-68-0) qsar , [70](#page-69-0) rcb , [70](#page-69-0) residue , [71](#page-70-0) rubber , [72](#page-71-0) sausage , [72](#page-71-0) Smotor , [73](#page-72-0) soup , [74](#page-73-0) soupmx , [75](#page-74-0) splitPdes , [75](#page-74-0) SPMPV, [76](#page-75-0) strung , [77](#page-76-0) strungtile, [77](#page-76-0) sugarbeet, [78](#page-77-0) taste , [79](#page-78-0) teach , [80](#page-79-0) Tet,  $80$ tile , [81](#page-80-0) Treb , [82](#page-81-0) virus, [85](#page-84-0)

volt , [86](#page-85-0) web , [87](#page-86-0) ∗Topic design LenthPlot, [55](#page-54-0) ∗Topic hplot colormap , [20](#page-19-0) fullnormal , [44](#page-43-0) halfnorm , [51](#page-50-0) ∗Topic htest fhstep, [36](#page-35-0) fhstepDS , [37](#page-36-0) firstm, [38](#page-37-0) FitDefSc, [39](#page-38-0) fnextrm , [39](#page-38-0) fntrmDS , [40](#page-39-0) gapstat , [47](#page-46-0) Gaptest, [48](#page-47-0) HierAFS, [53](#page-52-0) ihstep , [54](#page-53-0) LGB , [57](#page-56-0) LGBc, [58](#page-57-0) Tukey1df , [82](#page-81-0) vci , [84](#page-83-0) ∗Topic package daewr-package, [4](#page-3-0) Altscreen , [4](#page-3-0) antifungal, <mark>[5](#page-4-0)</mark> Apo , [6](#page-5-0) apple , [7](#page-6-0) arso , [7](#page-6-0) augm , [8](#page-7-0) Bdish , [9](#page-8-0) Bff , [10](#page-9-0) bha , [11](#page-10-0) BIBsize , [11](#page-10-0) bioequiv , [13](#page-12-0) bioeqv , [13](#page-12-0) blood , [14](#page-13-0) BoxM, [15](#page-14-0) BPmonitor, [15](#page-14-0) bread , [16](#page-15-0) cake , [17](#page-16-0) cement , [17](#page-16-0) chem , [18](#page-17-0) chipman , [19](#page-18-0) COdata, [19](#page-18-0)

colormap , [20](#page-19-0) cont , [21](#page-20-0) cpipe , [22](#page-21-0) culture , [23](#page-22-0) daewr *(*daewr-package *)* , [4](#page-3-0) daewr-package , [4](#page-3-0) dairy , [24](#page-23-0) DefScreen , [24](#page-23-0) drug , [25](#page-24-0) EEw1s1 , [26](#page-25-0) EEw1s2 , [27](#page-26-0) EEw1s3, [28](#page-27-0) EEw2s1 , [29](#page-28-0) EEw2s2, [30](#page-29-0) EEw2s3 , [31](#page-30-0) EEw3 , [32](#page-31-0) eptaxr , [33](#page-32-0) eptaxs2 , [34](#page-33-0) eptaxyb , [35](#page-34-0) Fcrit , [36](#page-35-0) fhstep, [36](#page-35-0) fhstepDS, [37](#page-36-0) firstm, [38](#page-37-0) FitDefSc, [39](#page-38-0) fnextrm, [39](#page-38-0) fntrmDS, [40](#page-39-0) Fpower , [41](#page-40-0) Fpower1, [42](#page-41-0) Fpower2, [43](#page-42-0) fullnormal , [44](#page-43-0) gagerr, 4<mark>6</mark> gapstat , [47](#page-46-0) Gaptest, [48](#page-47-0) gear , [50](#page-49-0) halfnorm , [51](#page-50-0) hardwood, [52](#page-51-0) HierAFS, [53](#page-52-0) ihstep , [54](#page-53-0) inject , [55](#page-54-0) LenthPlot, [55](#page-54-0) LGB, [57](#page-56-0) LGBc,  $58$ 

90 **INDEX** 

mod , [60](#page-59-0) ModelRobust , [61](#page-60-0) MPV , [62](#page-61-0) Naph , [62](#page-61-0) OptPB, [63](#page-62-0) pastry , [64](#page-63-0) PBDes, [64](#page-63-0) pest , [65](#page-64-0) pesticide , [66](#page-65-0) plasma, [67](#page-66-0) polvdat , [67](#page-66-0) polymer , [68](#page-67-0) prodstd , [69](#page-68-0) qsar , [70](#page-69-0) rcb , [70](#page-69-0) residue , [71](#page-70-0) rubber , [72](#page-71-0) sausage , [72](#page-71-0) Smotor , [73](#page-72-0) soup , [74](#page-73-0) soupmx , [75](#page-74-0) splitPdes , [75](#page-74-0) SPMPV, [76](#page-75-0) strung, [77](#page-76-0) strungtile, [77](#page-76-0) sugarbeet , [78](#page-77-0) taste , [79](#page-78-0) teach , [80](#page-79-0) Tet,  $80$ tile , [81](#page-80-0) Treb , [82](#page-81-0) Tukey1df , [82](#page-81-0) vci , [84](#page-83-0) virus , [85](#page-84-0) volt , [86](#page-85-0) web , [87](#page-86-0)